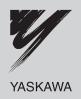

## YASKAWA AC Drive-V1000 Option

# CompoNet Technical Manual

Type SI-M3/V

To properly use the product, read this manual thoroughly and retain for easy reference, inspection, and maintenance. Ensure the end user receives this manual.

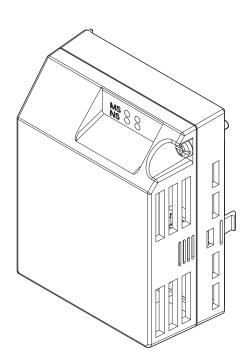

| Copyright © 2010 YASKAWA ELECTRIC CORPORATION                                                                                                    |
|----------------------------------------------------------------------------------------------------|
| All rights reserved. No part of this publication may be reproduced, stored in a retrieval system, or transmitted, in any form or by any means, mechanical, electronic, photocopying, recording, or otherwise, without the prior written permission of Yaskawa. No patent liability is assumed with respect to the use of the information contained herein. Moreover, because Yaskawa is constantly striving to improve its high-quality products, the information contained in this manual is subject to change without notice. Every precaution has been taken in the preparation of this manual. Yaskawa assumes no responsibility for errors or omissions. Neither is any liability assumed for damages resulting from the use of the information contained in this publication. |
|                                                                                                    |

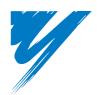

## **Table of Contents**

| 1 PREFACE AND SAFETY                       | <br>. 4 |
|--------------------------------------------|---------|
| 2 PRODUCT OVERVIEW                         | <br>. 7 |
| 3 RECEIVING                                | <br>. 8 |
| 4 OPTION COMPONENTS                        | <br>. 9 |
| 5 INSTALLATION PROCEDURE                   | <br>13  |
| 6 RELATED PARAMETERS                       | <br>22  |
| 7 CONFIGURING COMPONET MESSAGING           | <br>24  |
| 8 OUTPUT ASSEMBLIES (DRIVE CONSUMES)       | <br>25  |
| 9 INPUT ASSEMBLIES (DRIVE PRODUCES)        | <br>38  |
| 10 GENERAL CLASS OBJECTS                   | <br>53  |
| 11 VENDOR-SPECIFIC (YASKAWA) CLASS OBJECTS | <br>63  |
| 12 TROUBLESHOOTING                         | <br>65  |
| 13 SPECIFICATIONS                          | <br>68  |

## **Preface and Safety**

Yaskawa manufactures products used as components in a wide variety of industrial systems and equipment. The selection and application of Yaskawa products remain the responsibility of the equipment manufacturer or end user. Yaskawa accepts no responsibility for the way its products are incorporated into the final system design. Under no circumstances should any Yaskawa product be incorporated into any product or design as the exclusive or sole safety control. Without exception, all controls should be designed to detect faults dynamically and fail safely under all circumstances. All systems or equipment designed to incorporate a product manufactured by Yaskawa must be supplied to the end user with appropriate warnings and instructions as to the safe use and operation of that part. Any warnings provided by Yaskawa must be promptly provided to the end user. Yaskawa offers an express warranty only as to the quality of its products in conforming to standards and specifications published in the Yaskawa manual. NO OTHER WARRANTY, EXPRESS OR IMPLIED, IS OFFERED. Yaskawa assumes no liability for any personal injury, property damage, losses, or claims arising from misapplication of its products.

## Applicable Documentation

The following manuals are available for the CompoNet option:

|   | - |   |                  | _ |
|---|---|---|------------------|---|
|   |   |   | MS e e<br>NS e e |   |
|   | H | Ų | L.               |   |
|   |   |   |                  |   |
|   |   |   |                  |   |
|   |   |   |                  |   |
|   | ľ |   |                  | ı |
| 1 |   |   |                  |   |
|   | Ų |   |                  |   |

Yaskawa AC Drive V1000-Series Option SI-M3/V CompoNet Installation Manual Manual No: TOBP C730600 54

Read this manual first.

The installation manual is packaged with the option and contains information required to install the option and set up related drive parameters.

Yaskawa AC Drive V1000-Series Option SI-M3/V CompoNet Technical Manual Manual No: SIEP C730600 54

The technical manual contains detailed information about the option. In the U.S., access http://www.yaskawa.com to obtain the technical manual. Customers in other areas should contact a Yaskawa representative.

#### Yaskawa Drive

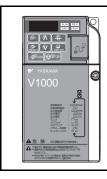

| Yaskawa AC Drive                           | The drive manuals cover basic installation, wiring, operation         |
|--------------------------------------------|-----------------------------------------------------------------------|
| V1000 Quick Start Guide                    | procedures, functions, troubleshooting, and maintenance information.  |
|                                            | The manuals also include important information about parameter        |
|                                            | settings and drive tuning.                                            |
| Yaskawa AC Drive<br>V1000 Technical Manual | Access these sites to obtain Yaskawa instruction manuals:             |
|                                            | U.S.: http://www.yaskawa.com                                          |
|                                            | Europe: http://www.yaskawa.eu.com                                     |
|                                            | Japan: http://www.e-mechatronics.com                                  |
|                                            | Other areas: contact a Yaskawa representative.                        |
|                                            | For questions, contact your local Yaskawa sales office or the nearest |
|                                            | Vaskawa representative                                                |

### **Terms**

Note: Indicates supplemental information that is not related to safety messages

Drive: Yaskawa AC Drive -V1000 Series

Option: Yaskawa AC Drive - V1000 Series SI-M3/V CompoNet Option

≥ 1020: Indicates a drive feature or function that is only available in drive software version 1020 or greater

## Registered Trademarks

• CompoNet is a trademark of the ODVA.

• All trademarks are the property of their respective owners.

### **♦** Supplemental Safety Information

Read and understand this manual before installing, operating, or servicing this option. Install the option according to this manual and local codes.

The following conventions indicate safety messages in this manual. Failure to heed these messages could cause fatal injury or damage products and related equipment and systems.

#### **A** DANGER

Indicates a hazardous situation, which, if not avoided, will result in death or serious injury.

### **A** WARNING

Indicates a hazardous situation, which, if not avoided, could result in death or serious injury.

### **A** CAUTION

Indicates a hazardous situation, which, if not avoided, could result in minor or moderate injury.

#### **NOTICE**

Indicates an equipment damage message.

#### ■ General Safety

#### **General Precautions**

- The diagrams in this book may include options and drives without covers or safety shields to illustrate details. Be sure to reinstall covers or shields before operating any devices. Use the option according to the instructions described in this manual.
- Any illustrations, photographs, or examples used in this manual are provided as examples only and may not apply to all products to which this manual is applicable.
- The products and specifications described in this manual or the content and presentation of the manual may be changed without notice to improve the product and/or the manual.
- When ordering new copies of the manual, contact a Yaskawa representative or the nearest Yaskawa sales office and provide the manual number shown on the front cover.

#### **A** DANGER

#### Heed the safety messages in this manual.

Failure to comply will result in death or serious injury.

The operating company is responsible for any injuries or equipment damage resulting from failure to heed the warnings in this manual.

#### **NOTICE**

#### Do not expose the drive or option to halogen group disinfectants.

Failure to comply may cause damage to the electrical components in the option.

Do not pack the drive in wooden materials that have been fumigated or sterilized.

Do not sterilize the entire package after the product is packed.

#### Do not modify the drive or option circuitry.

Failure to comply could result in damage to the drive or option and will void warranty.

Yaskawa is not responsible for any modification of the product made by the user. This product must not be modified.

#### Option Unit Warning Labels

Warning information is displayed on the option unit as shown in the figure below. Follow all warnings and safety instructions when using the product.

When using the drive in an area that may require displaying warning information in Japanese or Chinese, a warning label is provided with the option. This sticker can be placed over the English and French warnings on the front of the option.

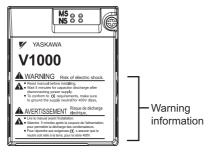

## ■ Warning Contents

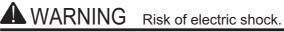

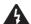

- Read manual before installing.
- Wait 5 minutes for capacitor discharge after disconnecting power supply.
- To conform to **(**€ requirements, make sure to ground the supply neutral for 400V class.

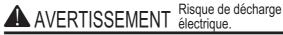

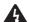

- Lire le manuel avant l'installation.
- Attendre 5 minutes après la coupure de l'alimentation, pour permettre la décharge des condensateurs.
- Pour répondre aux exigences **(**, s assurer que le neutre soit relié à la terre, pour la série 400V.

## 2 Product Overview

#### **◆** About This Product

The CompoNet option provides a communications connection between the drive and an ODVA CompoNet network. The SI-M3/V CompoNet Option connects the drive to a CompoNet network and facilitates the exchange of data.

This manual explains the handling, installation and specifications of this product.

CompoNet is a communications link to connect industrial devices (such as sensors and variable frequency drives) as well as masters (such as programmable controllers) to a CIP network.

By installing the CompoNet Option to a drive, it is possible to do the following from a CompoNet master device:

- operate the drive
- monitor the operation status of the drive
- change parameter settings.

## **◆** Applicable Models

The CompoNet Option can be used with the drive models in *Table 1*.

**Table 1 Applicable Models** 

| Drive            | Software Version <1> |
|------------------|----------------------|
| CIMR-V□□A□□□□AA□ | ≥ 1020               |
| CIMR-V□□A□□□□BA□ | ≥ 1020               |
| CIMR-V□□A□□□□FA□ | ≥ 1020               |

<sup>&</sup>lt;1> Refer to "PRG" on the drive nameplate for the software version number.

## 3 Receiving

Please perform the following tasks after receiving the option:

- Inspect the option for damage. Contact the shipper immediately if the option appears damaged upon receipt.
- Verify receipt of the correct model by checking the model number printed on the option nameplate (*Refer to Top Views of Option on page 9* for nameplate positioning).
- Contact your supplier of you have received the wrong model or the option does not function properly.

## Option Package Contents

| Description: | Option Unit | Ground Wire | Warning Labels | Installation Manual |
|--------------|-------------|-------------|----------------|---------------------|
| -            |             |             |                | MANUAL              |
| Quantity:    | 1           | 4           | 1              | 1                   |

### ◆ Tools Required for Installation

A Phillips screwdriver (M3 metric/#1, #2 U.S. standard size\*) is required to install the option and remove drive front covers.

\*Screw sizes vary by drive capacity. Select a screwdriver appropriate for the drive capacity.

**Note:** Tools and parts required to prepare option networking cables for wiring are not listed in this manual. Refer to the ODVA website for more information.

## **Option Components**

## SI-M3/V CompoNet Option

CompoNet Option with cover attached

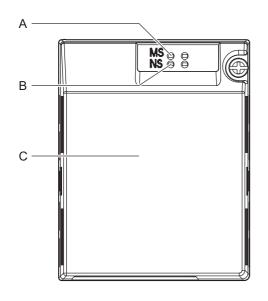

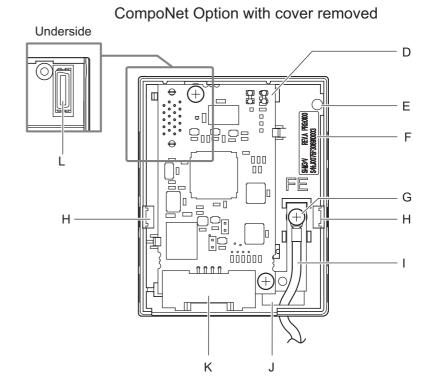

- A LED (MS) <1>
- B LED (NS) <1>
- C Option cover
- D CompoNet PCB
- E Screw hole (attaching option cover)
- F Nameplate

- G Functional Earth cable connection (FE)
- H Mounting tabs
- I Ground wire <2>
- J Pass-through hole for wire
- K Communication cable connector
- L Option connector
- <1> Refer to Option LED Display on page 11 for details on the LEDs. <2> The ground wire provided in the option shipping package must be connected during installation.

Figure 1 Top Views of Option

## **♦** Dimensions

The installed option adds 27 mm (1.06 in.) to the total depth of the drive.

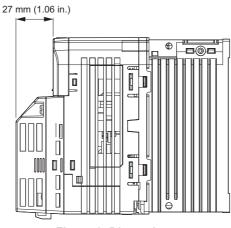

Figure 2 Dimensions

### **♦** Communication Cable Connector

The communication connector on the option is a 4-pin pluggable female connector.

This connector is the connection point for a customer supplied CompoNet network communication cable.

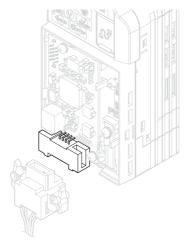

Figure 3 Communication Cable Connector

**Table 2 Communication Cable Connector Descriptions** 

| Pin | Cable Color | Signal | Description               |  |  |
|-----|-------------|--------|---------------------------|--|--|
| 1   | Red         | BS+    | Communications DC+24V <1> |  |  |
| 2   | White       | BDH    | Comm Data High            |  |  |
| 3   | Blue        | BDL    | Comm Data Low             |  |  |
| 4   | Black       | BS-    | Network common <1>        |  |  |

<sup>&</sup>lt;1> Not used with the CompoNet Option.

## ◆ Option LED Display

The option has two bicolor, red/green LEDs: one for Module Status (MS) and one for Network Status (NS).

The operational states of the LEDs after completing the CompoNet power-up diagnostic LED sequence are described in *Table 4*. Wait at least 2 seconds for the power-up diagnostic process to complete before verifying the states of the LEDs.

**Table 3 Option LED States** 

| Name Indication |                                                    |          | Operating Status                                                                | Remarks                                                                                                    |  |  |
|-----------------|----------------------------------------------------|----------|---------------------------------------------------------------------------------|----------------------------------------------------------------------------------------------------|--|--|
| Name            | Color                                              | Status   | Operating Status                                                                | Remarks                                                                                                    |  |  |
|                 | _                                                  | OFF      | Power supply OFF                                                                | Power is not being supplied to the drive.                                                                                                    |  |  |
|                 | Green                                              | ON       | Option operating                                                                | The option is operating normally.                                                                                                    |  |  |
| MS              | Green                                              | Flashing | Option initializing                                                             | Incorrect settings must be corrected.                                                                                                    |  |  |
| IVIS            | Red                                                | ON       | Fatal error occurred                                                            | A fatal (irrecoverable) error occurred in the option.                                                                                                    |  |  |
|                 | Red                                                | Flashing | Non-fatal error occurred                                                        | A non-fatal (recoverable) error occurred.                                                                                                    |  |  |
|                 | Green/Red                                          | Flashing | Device self-test                                                                | Device in self-test mode.                                                                                                    |  |  |
|                 | - OFF Offline or Power supply OFF                  |          | 112                                                                             | Device is not online.  • The transmission speed is being checked.  • Power is not being supplied.                                                                    |  |  |
|                 | Green ON 1                                         |          | Online communications established                                               | Device is online with connections in the established state.  I/O connection is established with other nodes.                                                         |  |  |
| NS              | NS Green Flashing Online communication established |          | Online communications not established                                           | Device is online, but has no connections in the established state. The transmission speed is determined, but the I/O connection with other nodes is not established. |  |  |
|                 | Red ON Con                                         |          | Communications error                                                            | An error occurred disabling CompoNet communications.  • MAC ID duplication  • Bus off detected                                                                       |  |  |
|                 | Red                                                | Flashing | ing Communications time-out A communications time-out occurred with the master. |                                                                                                    |  |  |

## **♦** Power-Up Diagnostics

An LED test is performed each time the drive is powered up. The initial boot sequence may take several seconds. After the LEDs have completed the diagnostic LED sequence as shown in *Table 4*, the option is successfully initialized. The LEDs then assume operational conditions as shown in *Table 3*.

Table 4 Power-Up Diagnostic LED Sequence

| Sequence | Module Status (MS) | Network Status (NS) | Time (ms) |
|----------|--------------------|---------------------|-----------|
| 1        | Green              | OFF                 | 250       |
| 2        | Red                | OFF                 | 250       |
| 3        | Green              | Green               | 250       |
| 4        | Green              | Red                 | 250       |
| 5        | Green              | OFF                 | -         |

## **♦** Option MAC ID

The option is a word MIX slave. The maximum allowable MAC ID differs depending on the settings for F6-52 (PCA setting) and F6-53 (PPA setting). The maximum MAC ID is obtained by the following equation:

Maximum MAC ID = 64 - (Number of words for the I/O size of PCA or PPA)

**Note:** Use the larger value between PCA or PPA for the equation.

Example: When F6-52 = 21 (2 words) and F6-53 = 71 (2 words), the maximum allowable MAC ID is 62.

### ■ Parameter F6-40, MAC ID Setting 0 to 63

The option MAC ID is set by drive parameter F6-40. MAC ID settings between 0~63 are considered a valid MAC IDs. The option reads the MAC ID value from parameter F6-40 upon power-up and upon a network reset.

## **◆** Option Baud Rate

The option supports standard baud rates of 93.75 kbps, 1.5 Mbps, 3 Mbps, and 4 Mbps.

Table 5 Parameter F6-41 Baud Rate Setting

| Description | Value |
|-------------|-------|
| 93.75 kbps  | 0     |
| Auto Detect | 1     |
| 1.5 Mbps    | 2     |
| 3 Mbps      | 3     |
| 4 Mbps      | 4     |

### ■ Auto Detect Baud Rate Sensing (F6-41 = 1)

Setting parameter F6-41 to 1 enables automatic baud rate detection and allows the option to automatically determine the baud rate of the CompoNet network.

Connect the master to the CompoNet network to automatically detect the baud rate. While the option is detecting the baud rate, option LEDs will be (NS=OFF and MS=solid green).

## 5 Installation Procedure

## Section Safety

## **A** DANGER

#### **Electrical Shock Hazard**

#### Do not connect or disconnect wiring while the power is on.

Failure to comply will result in death or serious injury.

Disconnect all power to the drive, wait at least five minutes after all indicators are off, measure the DC bus voltage to confirm safe level, and check for unsafe voltages before servicing. The internal capacitor remains charged after the power supply is turned off. The charge indicator LED will extinguish when the DC bus voltage is below 50 Vdc.

## **WARNING**

#### **Electrical Shock Hazard**

#### Do not remove the option cover while the power is on.

Failure to comply could result in death or serious injury.

The diagrams in this section may include options and drives without covers or safety shields to show details. Be sure to reinstall covers or shields before operating any devices. Use the option according to the instructions described in this manual.

#### Do not allow unqualified personnel to use equipment.

Failure to comply could result in death or serious injury.

Maintenance, inspection, and replacement of parts must be performed only by authorized personnel familiar with installation, adjustment, and maintenance of this product.

#### Do not touch circuit boards while the power to the drive is on.

Failure to comply could result in death or serious injury.

#### Do not use damaged wires, stress the wiring, or damage the wire insulation.

Failure to comply could result in death or serious injury.

#### **Fire Hazard**

#### Tighten all terminal screws to the specified tightening torque.

Loose electrical connections could result in death or serious injury by fire due to overheating of electrical connections.

#### NOTICE

#### **Damage to Equipment**

Observe proper electrostatic discharge (ESD) procedures when handling the option card, drive, and circuit boards.

Failure to comply may result in ESD damage to circuitry.

#### Never shut the power off while the drive is running or outputting voltage.

Failure to comply may cause the application to operate incorrectly or damage the drive.

#### Do not operate damaged equipment.

Failure to comply may cause further damage to the equipment.

Do not connect or operate any equipment with visible damage or missing parts.

#### **NOTICE**

#### Do not use unshielded cable for control wiring.

Failure to comply may cause electrical interference resulting in poor system performance.

Use shielded twisted-pair wires and ground the shield to the ground terminal of the drive.

#### Properly connect all pins and connectors.

Failure to comply may prevent proper operation and possibly damage equipment.

Check wiring to ensure that all connections are correct after installing the option and connecting any other devices.

Failure to comply may result in damage to the option.

### Prior to Installing the Option

Prior to installing the option, wire the drive, make necessary connections to the drive terminals, and verify that the drive functions normally without the option installed. Refer to the Quick Start Guide packaged with the drive for information on wiring and connecting the drive.

## Installing the Option

Refer to the instructions below to install the option.

1. Shut off power to the drive, wait at least five minutes after confirming the DC bus voltage becomes safe level, then loosen the screw that fastens the front cover in place and remove the front cover. This drive front cover will be replaced by the option cover. Cover removal varies depending on drive size.

**DANGER!** Electrical Shock Hazard. Do not connect or disconnect wiring while the power is on. Failure to comply will result in death or serious injury. Before installing the option, disconnect all power to the drive. The internal capacitor remains charged even after the power supply is turned off. The charge indicator LED will extinguish when the DC bus voltage is below 50 Vdc. To prevent electric shock, wait at least five minutes after all indicators are off and measure the DC bus voltage level to confirm safe level.

**NOTICE:** Damage to Equipment. Observe proper electrostatic discharge procedures (ESD) when handling the option, drive, and circuit boards. Failure to comply may result in ESD damage to circuitry.

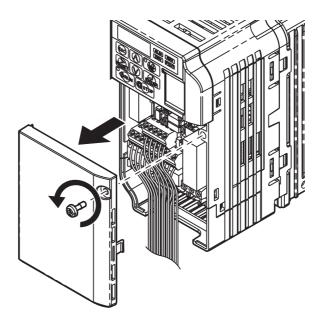

Figure 4 Remove the Front Cover

2. The remaining installation steps differ based on drive model. Find the drive model number on the drive nameplate and refer to the step indicated in *Table 6* based on your model number.

| Table 6 | Installation | Steps | <b>Based</b> | on Drive | Model |
|---------|--------------|-------|--------------|----------|-------|
|---------|--------------|-------|--------------|----------|-------|

| Enclosure Type       | Drive Model    | Steps to Follow     | Page          |
|----------------------|----------------|---------------------|---------------|
| IP20/Open-Chassis    | CIMR-V□□A□□□□B | <i>3. 4.</i> <2>    | <i>15, 16</i> |
| IP20/NEMA Type 1 <1> | CIMR-V□□A□□□□F | <b>6.</b> 7. 8. <2> | 16, 17, 17    |

- <1> Installing the option on an IP20/NEMA Type 1 enclosure drive voids NEMA Type 1 protection while maintaining IP20 conformity <2> After performing each step, proceed to Step 9.
  - 3. For IP20/Open-Chassis models CIMR-V \( \subseteq \text{A} \subseteq \subseteq \subseteq \subsete \) Remove the bottom cover of the drive by applying pressure to the tabs on each side of the bottom cover. Pull the bottom cover away from the drive while pushing in on the tabs to release the cover from the drive. Refer to \( \begin{align\*} Figure 5 \) for details. Refer to \( \begin{align\*} Figure 6 \) for drive models CIMR-V \( \subseteq \subsete \text{BA0006B} to \) BA0018B, 2A0008B to 2A0069B, and 4A0001B to 4A0038B, which require removing the terminal cover prior to removing the bottom cover.

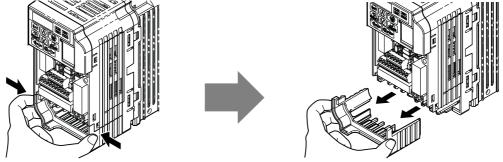

Figure 5 Remove the Bottom Cover on an IP20/Open-Chassis Drive (Models CIMR-V□BA0001B to BA0003B and 2A0001B to 2A0006B)

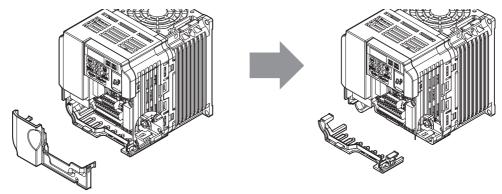

Figure 6 Remove the Terminal Cover and Bottom Cover on an IP20/Open-Chassis Drive (Models CIMR-V□BA0006B to BA0018B; 2A0008B to 2A0069B; 4A0001B to 4A0038B)

**4.** On IP20/Open-Chassis models, connect the drive-side of the ground wire to the drive ground terminal.

**Note:** The four different ground wires packaged with the option connect the option to different drive models. Select the proper ground wire depending on drive size.

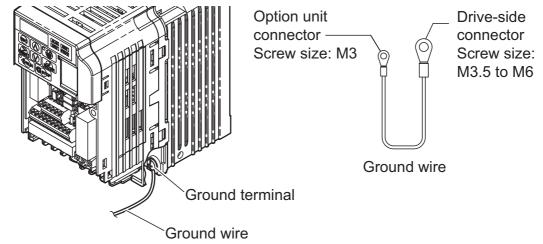

Figure 7 Connect the Ground Wire on an IP20/Open-Chassis Drive

- 5. For IP20/Open-Chassis models, go to Step 9. on page 18.
- **6.** For IP20/NEMA Type 1 Enclosure models CIMR-V□□A□□□□F, loosen the screw on the front of the NEMA Type 1 terminal cover and remove it from the drive. Refer to *Figure 8* for details Refer to *Figure 9* for drive models CIMR-V□BA0006F to BA0018F, 2A0008F to 2A0069F, and 4A0001F to 4A0038F, which require removing the plastic terminal cover prior to removing NEMA Type 1 terminal cover.

**Note:** Installing the option on an IP20/NEMA Type 1 enclosure drive voids NEMA Type 1 protection while maintaining IP20 conformity.

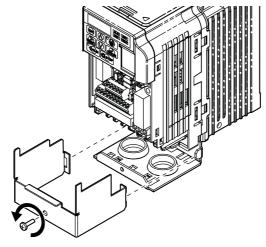

Figure 8 Remove the NEMA Type 1 Terminal Cover

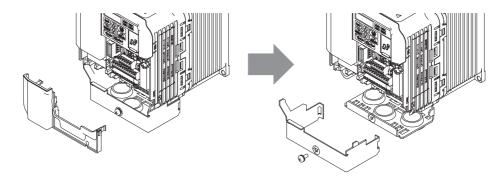

Figure 9 Remove the Terminal Cover on an IP20/NEMA Type 1 Drive (Models CIMR-V□BA0006F to BA0018F; 2A0008F to 2A0069F; 4A0001F to 4A0038F)

7. Loosen the screws attaching the NEMA Type 1 conduit bracket to the drive to remove the NEMA Type 1 conduit bracket.

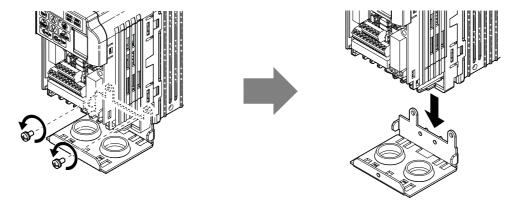

Figure 10 Remove the NEMA Type 1 Conduit Bracket

**8.** On NEMA Type 1 enclosure drives, the screw for the drive ground terminal also acts as one of the screws that attaches the NEMA Type 1 conduit bracket to the drive. Reattach the NEMA Type 1 conduit bracket according to *Figure 11* and connect the drive-side of the ground wire to the drive ground terminal.

**Note:** The four different ground wires packaged with the option connect the option to different drive models. Select the proper ground wire depending on drive size.

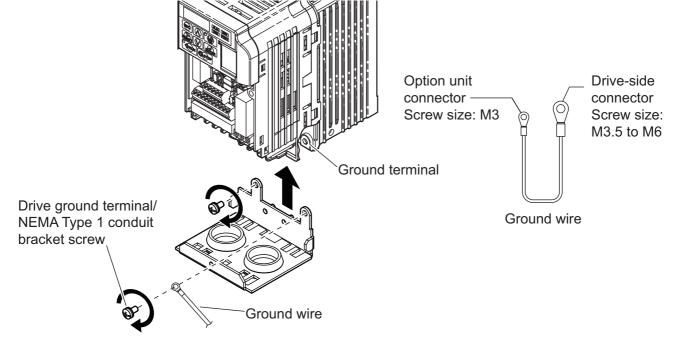

Figure 11 Reattach the NEMA Type 1 Conduit Bracket and Connect the Ground Wire

9. Reattach the bottom cover. Keep the ground wire inside of the bottom cover when reattaching.

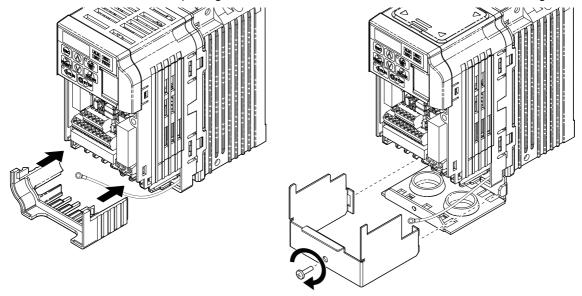

IP20/Open-Chassis

IP20/NEMA Type 1 Enclosure

Figure 12 Reattach the Bottom Cover

**10.** On models CIMR-V□BA0006□ to BA0018□, 2A0008□ to 2A0069□, and 4A0001□ to 4A0038□, reattach the terminal cover.

Refer to *Figure 14* for drive models CIMR-V $\square$ BA0006 $\square$  to BA0018 $\square$ , 2A0008 $\square$  to 2A0020 $\square$ , and 4A0001 $\square$  to 4A0011 $\square$ , which require routing the ground wire through the provided notch when reinstalling the terminal cover.

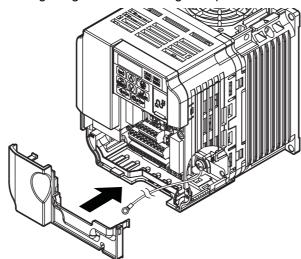

Figure 13 Reattach the Terminal Cover (Models CIMR-V□BA0006□ to BA0018□; 2A0008□ to 2A0069□; 4A0001□ to 4A0038□)

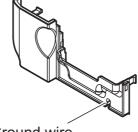

Ground wire routing notch

Figure 14 Terminal Cover Ground Wire Notch (Models CIMR-V□BA0006□ to BA0018□; 2A0008□ to 2A0020□; 4A0001□ to 4A0011□)

**11.** Pass the ground wire through the inside of the drive bottom cover and into the through-hole for the ground wire at the front of the option.

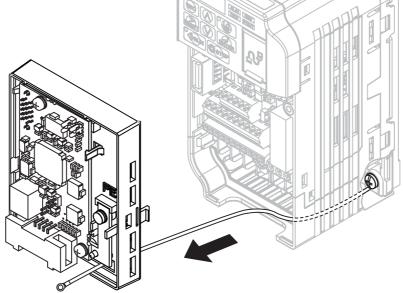

Figure 15 Ground Wire Routing

**12.** Attach the option to the drive. Properly seat the tabs on the left and right sides of the option to the drive case.

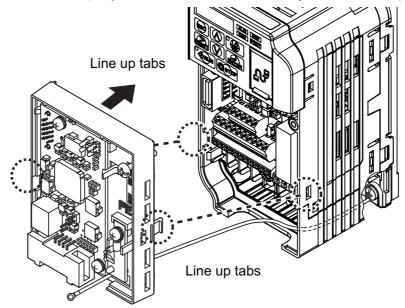

Figure 16 Connect the Option

**13.** Connect the ground wire at the option ground terminal. Tighten the screw to  $0.5 \sim 0.6$  Nm or  $(4.4 \sim 5.3$  in lbs) using an M3 Phillips screwdriver. Firmly plug the CompoNet cable connector into the option.

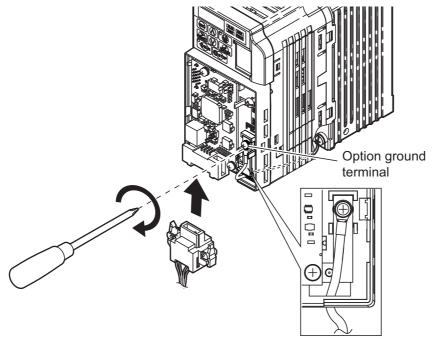

Figure 17 Connect the Ground Wire and CompoNet Cable Connector to the Option

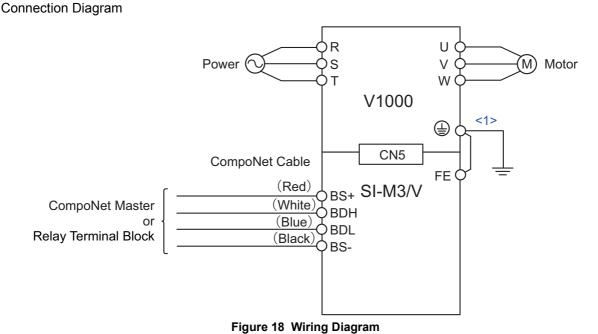

<1> The ground wire provided in the option shipping package must be connected during installation.

**14.** Attach the option cover by aligning the tabs with the mounting holes, seat the front cover into place, and tighten the screw on the front.

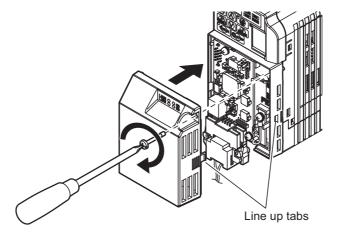

Figure 19 Attach the Option Cover

- **Note:** 1. Take proper precautions when wiring the option so that the front covers will easily fit back onto the drive. Make sure no cables are pinched between the front covers and the drive when replacing the covers.
  - 2. A replacement safety label is provided when using the drive in areas that may require displaying warning information in Japanese or Chinese. This label can be placed over the English and French warnings on the option cover.
  - **15.** Set drive parameters in *Table 9* for proper option performance.

### Network Configuration Restrictions

Some restrictions apply to CompoNet network configuration and vary in accordance with the type of cable being used. Refer to the ODVA website at www.odva.org for more information.

#### ■ When Using Round Cable I

Table 7 Wiring Length when Using Round Cable I

| Communication<br>Speed | Max. Length of<br>Trunk Line | Max. Length of<br>Branch Line | Total Length of<br>Branch Lines | Max. No. of<br>Slaves per<br>Branch Line | Max. Length of Sub-branch Line | Total Length of<br>Sub-branch<br>Lines |
|------------------------|------------------------------|-------------------------------|---------------------------------|------------------------------------------|--------------------------------|----------------------------------------|
| 4 Mbps                 | 30 m                         | 0 m                           | 0 m                             | 0                                        | 0 m                            | 0 m                                    |
| 3 Mbps                 | 30 m                         | 0.5 m                         | 8 m                             | 1                                        | 0 m                            | 0 m                                    |
| 1.5 Mbps               | 100 m                        | 0 m                           | 0 m                             | 0                                        | 0 m                            | 0 m                                    |
| 1.5 Mops               | 30 m                         | 2.5 m                         | 25 m                            | 3                                        | 0 m                            | 0 m                                    |
| 93.75 kbps             | 500 m                        | 6 m                           | 120 m                           | 1                                        | 0 m                            | 0 m                                    |

### ■ When Using Round Cable II and Flat Cable I/II

Table 8 Wiring Length when Using Round Cable II and Flat Cable I/II

| Communication<br>Speed | Max. Length of<br>Trunk Line | Max. Length of<br>Branch Line | Total Length of<br>Branch Lines                              | Max. No. of<br>Slaves per<br>Branch Line | Max. Length of Sub-branch Line | Total Length of<br>Sub-branch<br>Lines |  |  |  |  |
|------------------------|------------------------------|-------------------------------|--------------------------------------------------------------|------------------------------------------|--------------------------------|----------------------------------------|--|--|--|--|
| 4 Mbps                 | 30 m                         | 0 m                           | 0 m                                                          | 0                                        | 0 m                            | 0 m                                    |  |  |  |  |
| 3 Mbps                 | 30 m                         | 0.5 m                         | 8 m                                                          | 1                                        | 0 m                            | 0 m                                    |  |  |  |  |
| 1.5 Mbps               | 30 m                         | 2.5 m                         | 25 m                                                         | 3                                        | 0.1 m                          | 2 m                                    |  |  |  |  |
| 93.75 kbps             | 200 m                        |                               | If total wiring length is 200 m or shorter, no limits apply. |                                          |                                |                                        |  |  |  |  |

#### **■** Termination Resistor Connection

Install a termination resistor when connecting the option to the end of a trunk or sub-trunk line (121  $\Omega$ ,  $\pm 1\%$ , 1/4W).

#### **♦** EDS Files

For easy network implementation of drives equipped with the SI-M3/V option, an EDS file can be obtained from:

U.S.: http://www.yaskawa.com

Other areas: Contact a Yaskawa representative.

## 6 Related Parameters

The following parameters are used to set up the drive for operation with the option.

Confirm proper setting of the all parameters in *Table 9* before starting network communications.

**Table 9 Related Parameters** 

| No.<br>(Addr.<br>Hex) | Name                                                         | Description                                                                                                    | Values                                           |  |  |  |
|-----------------------|--------------------------------------------------------------|----------------------------------------------------------------------------------------------------|--------------------------------------------------|--|--|--|
| b1-01<br>(180)<br><1> | Frequency Reference Selection                                | Selects the frequency reference input source 0: Operator - Digital preset speed d1-01 to d1-17 1: Terminals - Analog input terminal A1 or A2 2: MEMOBUS/Modbus communications 3: Option PCB 4: Pulse Input (Terminal RP) |                                                  |  |  |  |
| b1-02<br>(181)<br><1> | Run Command Selection                                        | Selects the run command input source  0: Digital Operator - RUN and STOP keys  1: Digital input terminals S□  2: MEMOBUS/Modbus communications  3: Option PCB                                                            | Default: 1 Range: 0 to 3 (Set to 3 for CompoNet) |  |  |  |
| F6-01<br>(3A2)        | Operation Selection after<br>Communications Error            | Determines drive response when a bUS error is detected during communications with the option  0: Ramp to Stop  1: Coast to Stop  2: Fast-Stop  3: Alarm Only <2>                                                         | Default: 1<br>Range: 0 to 3                      |  |  |  |
| F6-02<br>(3A3)        | External Fault Detection Conditions (EF0)                    | Sets the condition for external fault detection (EF0)  0: Always detected  1: Detected only during operation                                                                                                    | Default: 0<br>Range: 0, 1                        |  |  |  |
| F6-03<br>(3A4)        | Stopping Method for External Fault from Communication Option | Determines drive response for external fault input (EF0) detection during CompoNet communication 0: Ramp to Stop 1: Coast to Stop 2: Fast-Stop 3: Alarm Only <2>                                                         | Default: 1<br>Range: 0 to 3                      |  |  |  |
| F6-07<br>(3A8)        | NetRef/ComRef Selection Function                             | Multi-step speed reference disabled     Multi-step speed reference allowed                                                                                                    | Default: 1<br>Range: 0, 1                        |  |  |  |
| F6-08<br>(36A)        | Reset Communication Related<br>Parameters                    | Determines which F6-\(\sigma\) and F7-\(\sigma\) parameters are reset to default values when the drive is initialized using A1-03.  0: Do not reset parameters  1: Reset parameters                                      | Default: 0<br>Range: 0, 1                        |  |  |  |
| F6-40<br>(3D5)        | MAC ID                                                       | Selects the drive MAC address  Note: Used in the CompoNet Link Object                                                                                                    | Default: 0<br>Min: 0<br>Max: 63                  |  |  |  |
| F6-41<br>(3D6)        | Baud Rate                                                    | CompoNet communication speed 0: 93.75 kbps 1: Detect automatically 2: 1.5 Mbps 3: 3 Mbps 4: 4 Mbps 5 to 255: Unused Note: Used in the CompoNet Link Object                                                               | Default: 1<br>Range: 0 to 4                      |  |  |  |
| F6-52<br>(3C3)        | PCA setting                                                  | I/O Polled Consuming Assembly data instance Note: Used in the Connection Object                                                                                                    | Default: 21<br>Min: 0<br>Max: 255                |  |  |  |
| F6-53<br>(3C4)        | PPA setting                                                  | I/O Polled Producing Assembly data instance Note: Used in the Connection Object                                                                                                    | Default: 71<br>Min: 0<br>Max: 255                |  |  |  |
| F6-56<br>(3D7)        | Speed Scaling                                                | Sets the scaling factor for the Speed Monitor in the CompoNet<br>Object Class 2A hex<br><b>Note:</b> Used in the AC/DC Drive Object                                                                                      | Default: 0<br>Min: -15<br>Max: 15                |  |  |  |

| No.<br>(Addr.<br>Hex) | Name                                                                                | Description                                                                                                    | Values                            |
|-----------------------|-------------------------------------------------------------------------------------|----------------------------------------------------------------------------------------------------|-----------------------------------|
| F6-57<br>(3D8)        | Current Scaling                                                                     | Sets the scaling factor for the Output Current Monitor in the CompoNet Object Class 2A hex Note: Used in the AC/DC Drive Object | Default: 0<br>Min: -15<br>Max: 15 |
| F6-58<br>(3D9)        | Torque Scaling                                                                      | Sets the scaling factor for the Torque Monitor in the CompoNet Object Class 2A hex Note: Used in the AC/DC Drive Object  Ma:    |                                   |
| F6-59<br>(3DA)        | Power Scaling Object Class 2A hex M                                                 |                                                                                                    | Default: 0<br>Min: -15<br>Max: 15 |
| F6-60<br>(3DB)        | Sets the scaling factor for the Voltage Monitor in the CompoNet Object Class 2A hex |                                                                                                    | Default: 0<br>Min: -15<br>Max: 15 |
| F6-61<br>(3DC)        | Time Scaling                                                                        | Sets the scaling factor for the Time Monitor in the CompoNet Object Class 2A hex Note: Used in the AC/DC Drive Object           | Default: 0<br>Min: -15<br>Max: 15 |
| U6-80<br>(7B0)        | MAC ID from Network                                                                 | Actual MAC address Note: Used in the CompoNet Link Object                                                                       | Min: 0<br>Max: 63                 |
| U6-81<br>(7B1)        | Baud Rate from Network                                                              | CompoNet actual communication speed 0: 93.75 kbps 2: 1.5 Mbps 3: 3 Mbps 4: 4 Mbps Note: Used in the CompoNet Link Object        | Default: 0<br>Range: 0 to 4       |
| U6-82~<br>U6-99       | Not Used                                                                            | -                                                                                                    | -                                 |

<sup>&</sup>lt;1> To start and stop the drive with the CompoNet master device using serial communications, set b1-02 to 3 or set the "Net Control" bit in the assemblies or Control Supervisor Object. To control the frequency reference of the drive via the master device, set b1-01 to 3 or set the "Net Reference" bit in the assemblies or AC/DC object.

 <sup>&</sup>lt;2> Setting F6-01 or F6-03 to 3 will allow the drive to continue to operate after detecting a fault. When allowing the drive to continue operation after fault detection, be sure to take proper safety measures such as installing an emergency stop switch.
 <3> All MAC addresses must be unique.
 <4> Setting unavailable values will initialize Polled Consuming Assembly (PCA) and Polled Producing Assembly (PPA).

## 7 Configuring CompoNet Messaging

This section provides information on the various methods used to control the drive on CompoNet.

## Drive Configuration on CompoNet

#### ■ Support Message Types

Explicit Messages: Fragmentation is not supported.

Polled I/O Messages: Fragmentation is not supported. Up to 8 Bytes can be input and output.

#### ■ Polled Configuration

Configure the drive CompoNet Polled connection before receiving commands from a Master device. The two parameters that must be configured are:

• F6-52: Polled Consuming Assembly (PCA)

**Note:** Output assembly consumed by the drive.

• F6-53: Polled Producing Assembly (PPA)

**Note:** Input assembly produced by the drive.

The default connection paths for the CompoNet Option are set for Extended Speed Control.

The PCA and PPA parameters can be accessed by two methods:

- A software configuration tool (not supplied), and Yaskawa Electronic Data Sheet (EDS)

  Note: The PCA and PPA parameters can be accessed from the "DN: Polled Config" parameter group.
- A software configuration tool (not supplied), via a CompoNet message path, such as Extended Speed Control
   Note: Use CompoNet Connection Object to change the PCA or PPA if required by the application (Class 5, Instance 1, Attributes 14 and 16)

One each PCA and PPA assembly from *Table 10* must be selected to configure the drive for polled operation.

Table 10 Supported Polled Assemblies (PCA and PPA)

| Assembly<br>Number<br>(decimal) | Description                                                                               | Туре | Bytes | Page |
|---------------------------------|-------------------------------------------------------------------------------------------|------|-------|------|
| 20                              | Basic Speed Control Output - 20 (0x14)                                                    | PCA  | 4     | 25   |
| 21                              | Extended Speed Control Output - 21 (0x15) (Default Setting)                               | PCA  | 4     | 26   |
| 22                              | Speed and Torque Control Output - 22 (0x16)                                               | PCA  | 6     | 27   |
| 23                              | Extended Speed and Torque Control Output - 23 (0x17)                                      | PCA  | 6     | 28   |
| 70                              | Basic Speed Control Input - 70 (0x46)                                                     | PPA  | 4     | 38   |
| 71                              | Extended Speed Control Input - 71 (0x47) (Default Setting)                                | PPA  | 4     | 39   |
| 72                              | Speed and Torque Control Input - 72 (0x48)                                                | PPA  | 6     | 40   |
| 73                              | Extended Speed and Torque Control Input - 73 (0x49)                                       | PPA  | 6     | 41   |
| 100                             | MEMOBUS/Modbus Message Command (Vendor Specific Yaskawa Electric (YE) Assy) - 100 (0x64)  | PCA  | 6     | 29   |
| 101                             | Standard Control (Vendor Specific Yaskawa Electric (YE) Assy) - 101 (0x65)                | PCA  | 8     | 30   |
| 102                             | Accel/Decel Time (Vendor Specific Yaskawa Electric (YE) Assy) - 102 (0x66)                | PCA  | 8     | 31   |
| 105                             | Enhanced Speed Control, Dynamic (Vendor Specific Yaskawa Electric (YE) Assy) - 105 (0x69) | PCA  | 8     | 33   |
| 106                             | Enhanced Control (Vendor Specific Yaskawa Electric (YE) Assy) - 106 (0x6A)                | PCA  | 8     | 35   |
| 107                             | Standard DI/DO Control (Vendor Specific Yaskawa Electric (YE) Assy) - 107 (0x6B)          | PCA  | 8     | 36   |
| 150                             | MEMOBUS/Modbus Message Reply (Vendor Specific Yaskawa Electric (YE) Assy) - 150 (0x96)    | PPA  | 6     | 42   |
| 151                             | Standard Status 1 (Vendor Specific Yaskawa Electric (YE) Assy) - 151 (0x97)               | PPA  | 8     | 43   |
| 152                             | Standard Status 2 (Vendor Specific Yaskawa Electric (YE) Assy) -152 (0x98)                | PPA  | 8     | 45   |
| 155                             | Enhanced Speed Status, Dynamic (Vendor Specific Yaskawa Electric (YE) Assy) - 155 (0x9B)  | PPA  | 8     | 47   |
| 156                             | Enhanced Control Status (Vendor Specific Yaskawa Electric (YE) Assy) -156 (0x9C)          | PPA  | 8     | 49   |
| 157                             | Standard DI/DO Status (Vendor Specific Yaskawa Electric (YE) Assy) - 157 (0x9D)           | PPA  | 8     | 51   |

## 8 Output Assemblies (Drive Consumes)

The convention in this manual is from the master or PLC perspective. An "Output Assembly" is outputted from the master and received by this node. This section details "Output Assemblies" that are "Consumed" by the drive.

## ◆ Basic Speed Control Output - 20 (0x14)

| Output Instance | Byte | Bit 7 | Bit 6 | Bit 5 | Bit 4        | Bit 3         | Bit 2 | Bit 1 | Bit 0 |
|-----------------|------|-------|-------|-------|--------------|---------------|-------|-------|-------|
|                 | 0    |       |       |       |              |               | Fault | _     | Run   |
|                 | 0    | _     | -     | _     | _            | _             | Reset |       | Fwd   |
| 20              | 1    |       |       |       |              | -             |       |       |       |
|                 | 2    |       |       | S     | peed Referen | ce (Low Byte  | e)    |       |       |
|                 | 3    |       |       | S     | peed Referen | ce (High Byte | e)    |       |       |

| Name            | Description                                                           |
|-----------------|-----------------------------------------------------------------------|
|                 | Forward Run Command                                                   |
| Run Fwd         | 0: Stop                                                               |
|                 | 1: Forward Run                                                        |
|                 | Fault Reset                                                           |
| Fault Reset     | 0: No Fault Reset                                                     |
|                 | 1: Fault Reset                                                        |
|                 | Speed Command                                                         |
|                 | Sets drive speed reference                                            |
|                 | Speed reference data:                                                 |
| Speed Reference | Frequency reference × 2 <sup>SS</sup> (SS: Speed scale)               |
| Speed Reference | Setting range: 0 to 0xFFFF                                            |
|                 | For example, when setting a reference of 1024 with a speed scale of 2 |
|                 | Speed reference data = $1024 \times 2^2 = 4096 = 0 \times 1000$       |
|                 | Unit depends on o1-03.                                                |

## ◆ Extended Speed Control Output - 21 (0x15)

| Output Instance | Byte | Bit 7                       | Bit 6 | Bit 5 | Bit 4        | Bit 3 | Bit 2 | Bit 1 | Bit 0 |  |
|-----------------|------|-----------------------------|-------|-------|--------------|-------|-------|-------|-------|--|
|                 | 0    |                             | Net   | Net   |              |       | Fault | Run   | Run   |  |
|                 | 0    | _                           | Ref   | Ctrl  | _            | _     | Reset | Rev   | Fwd   |  |
| 21              | 1    | _                           |       |       |              |       |       |       |       |  |
|                 | 2    |                             |       | Sp    | eed Referenc |       |       |       |       |  |
|                 | 3    | Speed Reference (High Byte) |       |       |              |       |       |       |       |  |

| Name            | Description                                                           |  |  |  |  |  |
|-----------------|-----------------------------------------------------------------------|--|--|--|--|--|
|                 | Forward Run Command                                                   |  |  |  |  |  |
| Run Fwd         | 0: Stop                                                               |  |  |  |  |  |
|                 | 1: Forward Run                                                        |  |  |  |  |  |
|                 | Reverse Run Command                                                   |  |  |  |  |  |
| Run Rev         | 0: Stop                                                               |  |  |  |  |  |
|                 | 1: Reverse Run                                                        |  |  |  |  |  |
|                 | Fault Reset                                                           |  |  |  |  |  |
| Fault Reset     | 0: No Fault Reset                                                     |  |  |  |  |  |
|                 | 1: Fault Reset                                                        |  |  |  |  |  |
|                 | Run command from Network                                              |  |  |  |  |  |
| NetCtrl         | 0: Depends on b1-02                                                   |  |  |  |  |  |
|                 | 1: Enables the run command from network                               |  |  |  |  |  |
|                 | Speed reference from Network                                          |  |  |  |  |  |
| NetRef          | 0: Depends on b1-01                                                   |  |  |  |  |  |
|                 | 1: Enables the speed reference from network                           |  |  |  |  |  |
|                 | Speed Command                                                         |  |  |  |  |  |
|                 | Sets drive speed reference                                            |  |  |  |  |  |
|                 | Speed reference data:                                                 |  |  |  |  |  |
| Speed Reference | Frequency reference $\times$ 2 <sup>SS</sup> (SS: Speed scale)        |  |  |  |  |  |
| Speed Reference | Setting range: 0 to 0xFFFF                                            |  |  |  |  |  |
|                 | For example, when setting a reference of 1024 with a speed scale of 2 |  |  |  |  |  |
|                 | Speed reference data = $1024 \times 2^2 = 4096 = 0 \times 1000$       |  |  |  |  |  |
|                 | Unit depends on o1-03.                                                |  |  |  |  |  |

## ◆ Speed and Torque Control Output - 22 (0x16)

| Output Instance | Byte | Bit 7 | Bit 6                      | Bit 5    | Bit 4         | Bit 3           | Bit 2     | Bit 1                                 | Bit 0 |  |
|-----------------|------|-------|----------------------------|----------|---------------|-----------------|-----------|---------------------------------------|-------|--|
|                 | 0    |       |                            |          |               |                 | Fault     |                                       | Run   |  |
|                 | U    | _     | _                          | _        | _             | _               | Reset     | _                                     | Fwd   |  |
|                 | 1    |       |                            |          | -             | -               |           |                                       |       |  |
| 22              | 2    |       | Speed Reference (Low Byte) |          |               |                 |           |                                       |       |  |
|                 | 3    |       |                            | S        | peed Referen  | ce (High Byte   | e)        | — — — — — — — — — — — — — — — — — — — |       |  |
|                 | 4    |       |                            | Torque R | deference (Lo | w Byte), not s  | supported |                                       |       |  |
|                 | 5    |       |                            | Torque R | eference (Hig | sh Byte), not s | supported |                                       |       |  |

| Name             | Description                                                           |
|------------------|-----------------------------------------------------------------------|
|                  | Forward Run Command                                                   |
| Run Fwd          | 0: Stop                                                               |
|                  | 1: Forward Run                                                        |
|                  | Fault Reset                                                           |
| Fault Reset      | 0: No Fault Reset                                                     |
|                  | 1: Fault Reset                                                        |
|                  | Speed Command                                                         |
|                  | Sets drive speed reference                                            |
|                  | Speed reference data:                                                 |
| Speed Reference  | Frequency reference × 2 <sup>SS</sup> (SS: Speed scale)               |
| Speed Reference  | Setting range: 0 to 0xFFFF                                            |
|                  | For example, when setting a reference of 1024 with a speed scale of 2 |
|                  | Speed reference data = $1024 \times 2^2 = 4096 = 0 \times 1000$       |
|                  | Unit depends on o1-03.                                                |
| Torque Reference | Not supported                                                         |

## ◆ Extended Speed and Torque Control Output - 23 (0x17)

| Output Instance | Byte | Bit 7                      | Bit 6 | Bit 5    | Bit 4         | Bit 3           | Bit 2     | Bit 1 | Bit 0 |  |
|-----------------|------|----------------------------|-------|----------|---------------|-----------------|-----------|-------|-------|--|
|                 | 0    |                            | Net   | Net      |               |                 | Fault     | Run   | Run   |  |
|                 | U    | _                          | Ref   | Ctrl     | _             | _               | Reset     | Rev   | Fwd   |  |
|                 | 1    |                            |       |          | -             | _               |           |       |       |  |
| 23              | 2    | Speed Reference (Low Byte) |       |          |               |                 |           |       |       |  |
|                 | 3    |                            |       | S        | peed Referen  | ce (High Byte   | e)        |       |       |  |
|                 | 4    |                            |       | Torque R | eference (Lo  | w Byte), not s  | supported |       |       |  |
|                 | 5    |                            |       | Torque R | eference (Hig | gh Byte), not s | supported |       |       |  |

| Name             | Description                                                           |
|------------------|-----------------------------------------------------------------------|
|                  | Forward Run Command                                                   |
| Run Fwd          | 0: Stop                                                               |
|                  | 1: Forward Run                                                        |
|                  | Reverse Run Command                                                   |
| Run Rev          | 0: Stop                                                               |
|                  | 1: Reverse Run                                                        |
|                  | Fault Reset                                                           |
| Fault Reset      | 0: No Fault Reset                                                     |
|                  | 1: Fault Reset                                                        |
|                  | Run command from Network                                              |
| NetCtrl          | 0: Depends on b1-02                                                   |
|                  | 1: Enables the run command from network                               |
|                  | Speed reference from Network                                          |
| NetRef           | 0: Depends on b1-01                                                   |
|                  | 1: Enables the speed reference from network                           |
|                  | Speed Command                                                         |
|                  | Sets drive speed reference                                            |
|                  | Speed reference data:                                                 |
| Speed Reference  | Frequency reference × 2 <sup>SS</sup> (SS: Speed scale)               |
| Speed reference  | Setting range: 0 to 0xFFFF                                            |
|                  | For example, when setting a reference of 1024 with a speed scale of 2 |
|                  | Speed reference data = $1024 \times 2^2 = 4096 = 0 \times 1000$       |
|                  | Unit depends on o1-03.                                                |
| Torque Reference | Not supported                                                         |

## ◆ MEMOBUS/Modbus Message Command (Vendor Specific Yaskawa Electric (YE) Assy) - 100 (0x64)

| Output Instance | Byte | Bit 7 | Bit 6                       | Bit 5 | Bit 4   | Bit 3  | Bit 2 | Bit 1 | Bit 0 |  |  |
|-----------------|------|-------|-----------------------------|-------|---------|--------|-------|-------|-------|--|--|
|                 | 0    |       |                             |       | Functio | n Code |       |       |       |  |  |
|                 | 1    |       | Register Number (High Byte) |       |         |        |       |       |       |  |  |
| 100             | 2    |       | Register Number (Low Byte)  |       |         |        |       |       |       |  |  |
| 100             | 3    |       | Register Data (High Byte)   |       |         |        |       |       |       |  |  |
|                 | 4    |       | Register Data (Low Byte)    |       |         |        |       |       |       |  |  |
|                 | 5 –  |       |                             |       |         |        |       |       |       |  |  |

**Note:** This is a paired assembly (100/150).

| Name Description |                                                             |  |  |  |  |  |
|------------------|-------------------------------------------------------------|--|--|--|--|--|
| Function Code    | MEMOBUS/Modbus Function Code                                |  |  |  |  |  |
| runction Code    | Refer to Function Code Decode Table on page 29 for details. |  |  |  |  |  |
| Register Number  | MEMOBUS/Modbus Register Number                              |  |  |  |  |  |
| Register Data    | MEMOBUS/Modbus Register Data                                |  |  |  |  |  |

**Table 11 Function Code Decode Table** 

| Function Code | MEMOBUS/Modbus Function |
|---------------|-------------------------|
| 0x00          | No Operation            |
| 0x03          | Read Register           |
| 0x10          | Write Register          |

**Note:** Refer to the MEMOBUS/Modbus Data Table in Appendix C of the V1000 Technical Manual for a list of monitor data using the MEMOBUS/Modbus message area.

## ♦ Standard Control (Vendor Specific Yaskawa Electric (YE) Assy) - 101 (0x65)

| Output<br>Instance | Byte                                          | Bit 7                                         | Bit 6                                | Bit 5                                | Bit 4                         | Bit 3                         | Bit 2                         | Bit 1          | Bit 0             |
|--------------------|-----------------------------------------------|-----------------------------------------------|--------------------------------------|--------------------------------------|-------------------------------|-------------------------------|-------------------------------|----------------|-------------------|
|                    | 0                                             | _                                             | Multi-<br>Function Input<br>7 <1>    | Multi-<br>Function Input<br>6        | Multi-<br>Function Input<br>5 | Multi-<br>Function Input<br>4 | Multi-<br>Function Input<br>3 | Run<br>Rev     | Run<br>Fwd        |
|                    | 1                                             | Multi-<br>Function<br>Photocoupler 2          | Multi-<br>Function<br>Photocoupler 1 | Multi-<br>Function<br>Digital Output | -                             | -                             | -                             | Fault<br>Reset | External<br>Fault |
| 101                | 2                                             | Speed Reference (Low Byte)                    |                                      |                                      |                               |                               |                               |                |                   |
|                    | 3 Speed Reference (High Byte)                 |                                               |                                      |                                      |                               |                               |                               |                |                   |
|                    | 4                                             |                                               |                                      | Torque Re                            | ference (Low B                | yte), not suppor              | ted                           |                |                   |
|                    | 5 Torque Reference (High Byte), not supported |                                               |                                      |                                      |                               |                               |                               |                |                   |
|                    | 6                                             | Torque Compensation (Low Byte), not supported |                                      |                                      |                               |                               |                               |                |                   |
|                    | 7                                             |                                               |                                      | Torque Comp                          | pensation (High               | Byte), not supp               | orted                         |                |                   |

| Output Instance               | Byte                                                           |
|-------------------------------|----------------------------------------------------------------|
|                               | Forward Run Command                                            |
| Run Fwd                       | 0: Stop                                                        |
|                               | 1: Forward Run                                                 |
|                               | Reverse Run Command                                            |
| Run Rev                       | 0: Stop                                                        |
|                               | 1: Reverse Run                                                 |
| Multi Eupation Input 2        | Terminal S3 Function Input 0: Terminal S3 Function (H1-03) OFF |
| Multi-Function Input 3        | 1: Terminal S3 Function (H1-03) OFF                            |
|                               | Terminal S4 Function Input                                     |
| Multi-Function Input 4        | 0: Terminal S4 Function (H1-04) OFF                            |
| With a unction input          | 1: Terminal S4 Function (H1-04) ON                             |
|                               | Terminal S5 Function Input                                     |
| Multi-Function Input 5        | 0: Terminal S5 Function (H1-05) OFF                            |
| r                             | 1: Terminal S5 Function (H1-05) ON                             |
|                               | Terminal S6 Function Input                                     |
| Multi-Function Input 6        | 0: Terminal S6 Function (H1-06) OFF                            |
|                               | 1: Terminal S6 Function (H1-06) ON                             |
|                               | Terminal S7 Function Input                                     |
| Multi-Function Input 7 <1>    | 0: Terminal S7 Function (H1-07) OFF                            |
|                               | 1: Terminal S7 Function (H1-07) ON                             |
|                               | External Fault EF0                                             |
| External Fault                | 0: No External Fault (EF0)                                     |
|                               | 1: External Fault (EF0)                                        |
| Fault Danet                   | Fault Reset 0: No Fault Reset                                  |
| Fault Reset                   | 1: Fault Reset                                                 |
|                               | Terminal MA/MB                                                 |
|                               | 0: MA/MB OFF                                                   |
| Multi-Function Digital Output | 1: MA/MB ON                                                    |
|                               | This function is enabled only when H2-01 is set to F.          |
|                               | Terminal P1                                                    |
| M ki E making Dhakana mlamit  | 0: P1 OFF                                                      |
| Multi-Function Photocoupler 1 | 1: P1 ON                                                       |
|                               | This function is enabled only when H2-02 is set to F.          |
|                               | Terminal P2                                                    |
| Multi-Function Photocoupler 2 | 0: P2 OFF                                                      |
| industrial industrial 2       | 1: P2 ON                                                       |
|                               | This function is enabled only when H2-03 is set to F.          |
|                               | Speed Command                                                  |
| Speed Reference               | Sets drive speed reference                                     |
|                               | Unit depends on o1-03. Unit is not affected by Speed Scale SS. |
|                               | Office is not affected by speed scale ss.                      |

| Output Instance     | Byte          |
|---------------------|---------------|
| Torque Reference    | Not supported |
| Torque Compensation | Not supported |

<sup>&</sup>lt;1> CIMR-VC CIMP drives do not have terminal S7.

## ◆ Accel/Decel Time (Vendor Specific Yaskawa Electric (YE) Assy) - 102 (0x66)

| Output<br>Instance | Byte                                                               | Bit 7                                | Bit 6                                | Bit 5                                | Bit 4                         | Bit 3                         | Bit 2                         | Bit 1          | Bit 0             |  |
|--------------------|--------------------------------------------------------------------|--------------------------------------|--------------------------------------|--------------------------------------|-------------------------------|-------------------------------|-------------------------------|----------------|-------------------|--|
|                    | 0                                                                  | _                                    | Multi-<br>Function<br>Input 7 <1>    | Multi-<br>Function<br>Input 6        | Multi-<br>Function<br>Input 5 | Multi-<br>Function<br>Input 4 | Multi-<br>Function<br>Input 3 | Run<br>Rev     | Run<br>Fwd        |  |
|                    | 1                                                                  | Multi-<br>Function<br>Photocoupler 2 | Multi-<br>Function<br>Photocoupler 1 | Multi-<br>Function<br>Digital Output | -                             | _                             | _                             | Fault<br>Reset | External<br>Fault |  |
| 102                | 2                                                                  |                                      | Speed Reference (Low Byte)           |                                      |                               |                               |                               |                |                   |  |
|                    | 3                                                                  |                                      | Speed Reference (High Byte)          |                                      |                               |                               |                               |                |                   |  |
|                    | 4 Acceleration Time 1 (Low Byte) 5 Acceleration Time 1 (High Byte) |                                      |                                      |                                      |                               |                               |                               |                |                   |  |
|                    |                                                                    |                                      |                                      |                                      |                               |                               |                               |                |                   |  |
|                    | 6                                                                  |                                      | Deceleration Time 1 (Low Byte)       |                                      |                               |                               |                               |                |                   |  |
|                    | 7                                                                  |                                      |                                      | Dece                                 | eleration Time 1              | (High Byte)                   | •                             |                |                   |  |

| Parameter                     | Data                                                  |
|-------------------------------|-------------------------------------------------------|
|                               | Forward Run Command                                   |
| Run Fwd                       | 0: Stop                                               |
|                               | 1: Forward Run                                        |
|                               | Reverse Run Command                                   |
| Run Rev                       | 0: Stop                                               |
|                               | 1: Reverse Run                                        |
|                               | Terminal S3 Function Input                            |
| Multi-Function Input 3        | 0: Terminal S3 Function (H1-03) OFF                   |
|                               | 1: Terminal S3 Function (H1-03) ON                    |
|                               | Terminal S4 Function Input                            |
| Multi-Function Input 4        | 0: Terminal S4 Function (H1-04) OFF                   |
|                               | 1: Terminal S4 Function (H1-04) ON                    |
|                               | Terminal S5 Function Input                            |
| Multi-Function Input 5        | 0: Terminal S5 Function (H1-05) OFF                   |
|                               | 1: Terminal S5 Function (H1-05) ON                    |
|                               | Terminal S6 Function Input                            |
| Multi-Function Input 6        | 0: Terminal S6 Function (H1-06) OFF                   |
|                               | 1: Terminal S6 Function (H1-06) ON                    |
|                               | Terminal S7 Function Input                            |
| Multi-Function Input 7 <1>    | 0: Terminal S7 Function (H1-07) OFF                   |
|                               | 1: Terminal S7 Function (H1-07) ON                    |
| E ( 1E 1)                     | External Fault EF0                                    |
| External Fault                | 0: No External Fault (EF0)                            |
|                               | 1: External Fault (EF0)                               |
| F- 14 P                       | Fault Reset  0: No Fault Reset                        |
| Fault Reset                   | 1: Fault Reset                                        |
|                               |                                                       |
|                               | Terminal MA/MB 0: MA/MB OFF                           |
| Multi-Function Digital Output | 1: MA/MB ON                                           |
|                               | This function is enabled only when H2-01 is set to F. |
|                               | Terminal P1                                           |
|                               | 0: P1 OFF                                             |
| Multi-Function Photocoupler 1 | 1: P1 ON                                              |
|                               | This function is enabled only when H2-02 is set to F. |
|                               | 1                                                     |

## 8 Output Assemblies (Drive Consumes)

| Parameter                     | Data                                                                                                    |
|-------------------------------|----------------------------------------------------------------------------------------------------|
|                               | Terminal P2<br>0: P2 OFF                                                                                |
| Multi-Function Photocoupler 2 | 1: P2 ON                                                                                                |
|                               | This function is enabled only when H2-03 is set to F.                                                   |
| Speed Reference               | Speed Command Sets drive speed reference Unit depends on o1-03. Unit is not affected by Speed Scale SS. |
| Acceleration Time 1           | Acceleration Time 1 (C1-01) Unit depends on C1-10. Unit is not affected by Time Scale TS.               |
| Deceleration Time 1           | Deceleration Time 1 (C1-02) Unit depends on C1-10. Unit is not affected by Time Scale TS.               |

<sup>&</sup>lt;1> CIMR-VC \( \square\) drives do not have terminal S7.

# ◆ Enhanced Speed Control, Dynamic (Vendor Specific Yaskawa Electric (YE) Assy) - 105 (0x69)

| Output<br>Instance | Byte                          | Bit 7                                | Bit 6                                | Bit 5                                | Bit 4                         | Bit 3                         | Bit 2                         | Bit 1          | Bit 0             |  |
|--------------------|-------------------------------|--------------------------------------|--------------------------------------|--------------------------------------|-------------------------------|-------------------------------|-------------------------------|----------------|-------------------|--|
|                    | 0                             | _                                    | Multi-<br>Function Input<br>7 <2>    | Multi-<br>Function Input<br>6        | Multi-<br>Function Input<br>5 | Multi-<br>Function Input<br>4 | Multi-<br>Function Input<br>3 | Run<br>Rev     | Run<br>Fwd        |  |
|                    | 1                             | Multi-<br>Function<br>Photocoupler 2 | Multi-<br>Function<br>Photocoupler 1 | Multi-<br>Function<br>Digital Output | _                             | Function Code<br>High Bit     | Function Code<br>Low Bit      | Fault<br>Reset | External<br>Fault |  |
| 105                | 2                             |                                      |                                      | Sp                                   | eed Reference (               | Low Byte)                     |                               |                |                   |  |
|                    | 3                             | Speed Reference (High Byte)          |                                      |                                      |                               |                               |                               |                |                   |  |
|                    | 4                             | Register Number (Low Byte)           |                                      |                                      |                               |                               |                               |                |                   |  |
|                    | 5 Register Number (High Byte) |                                      |                                      |                                      |                               |                               |                               |                |                   |  |
|                    | 6                             |                                      | Register Data (Low Byte)             |                                      |                               |                               |                               |                |                   |  |
|                    | 7                             |                                      |                                      | R                                    | legister Data (H              | igh Byte)                     | _                             | •              |                   |  |

| Name                                  | Description                                                    |
|---------------------------------------|----------------------------------------------------------------|
|                                       | Forward Run Command                                            |
| Run Fwd                               | 0: Stop                                                        |
|                                       | 1: Forward Run                                                 |
|                                       | Reverse Run Command                                            |
| Run Rev                               | 0: Stop                                                        |
|                                       | 1: Reverse Run                                                 |
|                                       | Terminal S3 Function Input                                     |
| Multi-Function Input 3                | 0: Terminal S3 Function (H1-03) OFF                            |
|                                       | 1: Terminal S3 Function (H1-03) ON                             |
|                                       | Terminal S4 Function Input                                     |
| Multi-Function Input 4                | 0: Terminal S4 Function (H1-04) OFF                            |
|                                       | 1: Terminal S4 Function (H1-04) ON                             |
|                                       | Terminal S5 Function Input                                     |
| Multi-Function Input 5                | 0: Terminal S5 Function (H1-05) OFF                            |
|                                       | 1: Terminal S5 Function (H1-05) ON                             |
|                                       | Terminal S6 Function Input                                     |
| Multi-Function Input 6                | 0: Terminal S6 Function (H1-06) OFF                            |
|                                       | 1: Terminal S6 Function (H1-06) ON                             |
|                                       | Terminal S7 Function Input                                     |
| Multi-Function Input 7 <2>            | 0: Terminal S7 Function (H1-07) OFF                            |
|                                       | 1: Terminal S7 Function (H1-07) ON                             |
|                                       | External Fault EF0                                             |
| External Fault                        | 0: No External Fault (EF0)                                     |
|                                       | 1: External Fault (EF0)                                        |
|                                       | Fault Reset                                                    |
| Fault Reset                           | 0: No Fault Reset                                              |
|                                       | 1: Fault Reset                                                 |
| Function Code                         | MEMOBUS/Modbus Function Code                                   |
| T differion code                      | Refer to Function Code Decode Table on page 34 for details.    |
|                                       | Terminal MA/MB                                                 |
| Multi-Function Digital Output         | 0: MA/MB OFF                                                   |
| I I I I I I I I I I I I I I I I I I I | 1: MA/MB ON                                                    |
|                                       | This function is enabled only when H2-01 is set to F.          |
|                                       | Terminal P1                                                    |
| Multi-Function Photocoupler 1         | 0: P1 OFF                                                      |
|                                       | 1: P1 ON                                                       |
|                                       | This function is enabled only when H2-02 is set to F.          |
|                                       | Terminal P2                                                    |
| Multi-Function Photocoupler 2         | 0: P2 OFF                                                      |
| <u> </u>                              | 1: P2 ON This function is analysed only when H2 02 is get to E |
|                                       | This function is enabled only when H2-03 is set to F.          |

## 8 Output Assemblies (Drive Consumes)

| Name            | Description                             |  |  |  |  |
|-----------------|-----------------------------------------|--|--|--|--|
| Speed Reference | Speed Command                           |  |  |  |  |
|                 | Sets drive speed reference              |  |  |  |  |
|                 | Unit depends on o1-03.                  |  |  |  |  |
|                 | Unit is not affected by Speed Scale SS. |  |  |  |  |
| Register Number | MEMOBUS/Modbus Register Number <1>      |  |  |  |  |
| Register Data   | MEMOBUS/Modbus Register Data            |  |  |  |  |

<sup>&</sup>lt;1> Register numbers 0x0001, 0x0002, and 0x0009 are disabled. <2> CIMR-VC  $\square$   $\square$   $\square$   $\square$  drives do not have terminal S7.

**Note:** This is a paired assembly (105/155).

**Table 12 Function Code Decode Table** 

| Function Code<br>High Byte - Low Byte | MEMOBUS/Modbus Function |
|---------------------------------------|-------------------------|
| 0 0                                   | No Operation            |
| 1 0                                   | Read Register           |
| 0 1                                   | Write Register          |
| 11                                    | No Operation            |

Note: Refer to the MEMOBUS/Modbus Data Table in Appendix C of the V1000 Technical Manual for a list of monitor data using the MEMOBUS/Modbus message area.

## ◆ Enhanced Control (Vendor Specific Yaskawa Electric (YE) Assy) - 106 (0x6A)

| Output<br>Instance | Byte | Bit 7                            | Bit 6                      | Bit 5                         | Bit 4                         | Bit 3                         | Bit 2                         | Bit 1          | Bit 0             |  |
|--------------------|------|----------------------------------|----------------------------|-------------------------------|-------------------------------|-------------------------------|-------------------------------|----------------|-------------------|--|
|                    | 0    | _                                | Multi-Function Input 7 <1> | Multi-<br>Function Input<br>6 | Multi-<br>Function Input<br>5 | Multi-<br>Function Input<br>4 | Multi-<br>Function Input<br>3 | Run<br>Rev     | Run<br>Fwd        |  |
|                    | 1    | Multi-Function<br>Photocoupler 2 | Photocoupler 1             | Function                      | _                             | _                             | -                             | Fault<br>Reset | External<br>Fault |  |
| 106                | 2    | Speed Reference (Low Byte)       |                            |                               |                               |                               |                               |                |                   |  |
|                    | 3    | Speed Reference (High Byte)      |                            |                               |                               |                               |                               |                |                   |  |
|                    | 4    | _                                |                            |                               |                               |                               |                               |                |                   |  |
|                    | 5    | _                                |                            |                               |                               |                               |                               |                |                   |  |
|                    | 6    | -                                |                            |                               |                               |                               |                               |                |                   |  |
|                    | 7    |                                  |                            |                               |                               |                               |                               |                |                   |  |

| Parameter                     | Data                                                           |
|-------------------------------|----------------------------------------------------------------|
|                               | Forward Run Command                                            |
| Run Fwd                       | 0: Stop                                                        |
|                               | 1: Forward Run                                                 |
| Run Rev                       | Reverse Run Command                                            |
|                               | 0: Stop                                                        |
|                               | 1: Reverse Run                                                 |
|                               | Terminal S3 Function Input                                     |
| Multi-Function Input 3        | 0: Terminal S3 Function (H1-03) OFF                            |
|                               | 1: Terminal S3 Function (H1-03) ON                             |
|                               | Terminal S4 Function Input                                     |
| Multi-Function Input 4        | 0: Terminal S4 Function (H1-04) OFF                            |
|                               | 1: Terminal S4 Function (H1-04) ON                             |
|                               | Terminal S5 Function Input                                     |
| Multi-Function Input 5        | 0: Terminal S5 Function (H1-05) OFF                            |
|                               | 1: Terminal S5 Function (H1-05) ON                             |
|                               | Terminal S6 Function Input                                     |
| Multi-Function Input 6        | 0: Terminal S6 Function (H1-06) OFF                            |
|                               | 1: Terminal S6 Function (H1-06) ON                             |
|                               | Terminal S7 Function Input                                     |
| Multi-Function Input 7 <1>    | 0: Terminal S7 Function (H1-07) OFF                            |
|                               | 1: Terminal S7 Function (H1-07) ON                             |
|                               | External Fault EF0                                             |
| External Fault                | 0: No External Fault (EF0)                                     |
|                               | 1: External Fault (EF0)                                        |
|                               | Fault Reset                                                    |
| Fault Reset                   | 0: No Fault Reset                                              |
|                               | 1: Fault Reset                                                 |
|                               | Terminal MA/MB                                                 |
| Multi-Function Digital Output | 0: MA/MB OFF                                                   |
|                               | 1: MA/MB ON                                                    |
|                               | This function is enabled only when H2-01 is set to F.          |
|                               | Terminal P1                                                    |
| Multi-Function Photocoupler 1 | 0: P1 OFF                                                      |
| •                             | 1: P1 ON                                                       |
|                               | This function is enabled only when H2-02 is set to F.          |
|                               | Terminal P2                                                    |
| Multi-Function Photocoupler 2 | 0: P2 OFF                                                      |
| -                             | 1: P2 ON This function is enabled only when H2-03 is set to F. |
|                               | -                                                              |
|                               | Speed Command Sets drive speed reference                       |
| Speed Reference               | Unit depends on o1-03.                                         |
|                               | Unit is not affected by Speed Scale SS.                        |
| <1> CIMR-VCПППППП drives do   |                                                                |

<sup>&</sup>lt;1> CIMR-VC CIMP drives do not have terminal S7.

## ◆ Standard DI/DO Control (Vendor Specific Yaskawa Electric (YE) Assy) - 107 (0x6B)

| Output<br>Instance | Byte | Bit 7                       | Bit 6                             | Bit 5                                | Bit 4                                | Bit 3                                | Bit 2                         | Bit 1          | Bit 0             |
|--------------------|------|-----------------------------|-----------------------------------|--------------------------------------|--------------------------------------|--------------------------------------|-------------------------------|----------------|-------------------|
| 107                | 0    | -                           | Multi-<br>Function Input<br>7 <1> | Multi-<br>Function Input<br>6        | Multi-<br>Function Input<br>5        | Multi-<br>Function Input<br>4        | Multi-<br>Function Input<br>3 | Run<br>Rev     | Run<br>Fwd        |
|                    | 1    | -                           | _                                 | _                                    | _                                    | _                                    | _                             | Fault<br>Reset | External<br>Fault |
|                    | 2    | -                           | _                                 | Multi-<br>Function<br>Photocoupler 2 | Multi-<br>Function<br>Photocoupler 1 | Multi-<br>Function<br>Digital Output | -                             | -              | -                 |
|                    | 3    | -                           | _                                 | _                                    | -                                    | _                                    | _                             | -              | _                 |
|                    | 4    | Analog Output 1 (Low Byte)  |                                   |                                      |                                      |                                      |                               |                |                   |
|                    | 5    | Analog Output 1 (High Byte) |                                   |                                      |                                      |                                      |                               |                |                   |
|                    | 6    | Speed Reference (Low Byte)  |                                   |                                      |                                      |                                      |                               |                |                   |
|                    | 7    | Speed Reference (High Byte) |                                   |                                      |                                      |                                      |                               |                |                   |

| Parameter                     | Data                                                              |  |  |  |  |  |
|-------------------------------|-------------------------------------------------------------------|--|--|--|--|--|
| Run Fwd                       | Forward Run Command                                               |  |  |  |  |  |
|                               | 0: Stop                                                           |  |  |  |  |  |
|                               | 1: Forward Run                                                    |  |  |  |  |  |
|                               | Reverse Run Command                                               |  |  |  |  |  |
| Run Rev                       | 0: Stop                                                           |  |  |  |  |  |
|                               | 1: Reverse Run                                                    |  |  |  |  |  |
|                               | Terminal S3 Function Input                                        |  |  |  |  |  |
| Multi-Function Input 3        | 0: Terminal S3 Function (H1-03) OFF                               |  |  |  |  |  |
|                               | 1: Terminal S3 Function (H1-03) ON                                |  |  |  |  |  |
|                               | Terminal S4 Function Input                                        |  |  |  |  |  |
| Multi-Function Input 4        | 0: Terminal S4 Function (H1-04) OFF                               |  |  |  |  |  |
|                               | 1: Terminal S4 Function (H1-04) ON                                |  |  |  |  |  |
|                               | Terminal S5 Function Input                                        |  |  |  |  |  |
| Multi-Function Input 5        | 0: Terminal S5 Function (H1-05) OFF                               |  |  |  |  |  |
|                               | 1: Terminal S5 Function (H1-05) ON                                |  |  |  |  |  |
|                               | Terminal S6 Function Input                                        |  |  |  |  |  |
| Multi-Function Input 6        | 0: Terminal S6 Function (H1-06) OFF                               |  |  |  |  |  |
|                               | 1: Terminal S6 Function (H1-06) ON                                |  |  |  |  |  |
|                               | Terminal S7 Function Input                                        |  |  |  |  |  |
| Multi-Function Input 7 <1>    | 0: Terminal S7 Function (H1-07) OFF                               |  |  |  |  |  |
|                               | 1: Terminal S7 Function (H1-07) ON                                |  |  |  |  |  |
|                               | External Fault EFO                                                |  |  |  |  |  |
| External Fault                | 0: No External Fault (EF0)                                        |  |  |  |  |  |
|                               | 1: External Fault (EF0)                                           |  |  |  |  |  |
|                               | Fault Reset                                                       |  |  |  |  |  |
| Fault Reset                   | 0: No Fault Reset                                                 |  |  |  |  |  |
|                               | 1: Fault Reset                                                    |  |  |  |  |  |
|                               | Terminal MA/MB                                                    |  |  |  |  |  |
| Multi-Function Digital Output | 0: MA/MB OFF                                                      |  |  |  |  |  |
|                               | 1: MA/MB ON This function is enabled only when H2-01 is set to F. |  |  |  |  |  |
|                               | ·                                                                 |  |  |  |  |  |
|                               | Terminal P1 0: P1 OFF                                             |  |  |  |  |  |
| Multi-Function Photocoupler 1 | 1: P1 ON                                                          |  |  |  |  |  |
|                               | This function is enabled only when H2-02 is set to F.             |  |  |  |  |  |
|                               | Terminal P2                                                       |  |  |  |  |  |
|                               | 0: P2 OFF                                                         |  |  |  |  |  |
| Multi-Function Photocoupler 2 | 1: P2 ON                                                          |  |  |  |  |  |
|                               | This function is enabled only when H2-03 is set to F.             |  |  |  |  |  |
|                               | Analog Output AM                                                  |  |  |  |  |  |
| Analog Output 1               | This function is enabled only when H4-01 is set to 000.           |  |  |  |  |  |
|                               | 1                                                                 |  |  |  |  |  |

| Parameter       | Data                                                                                                    |
|-----------------|----------------------------------------------------------------------------------------------------|
| Speed Reference | Speed Command Sets drive speed reference Unit depends on o1-03. Unit is not affected by Speed Scale SS. |

<sup>&</sup>lt;1> CIMR-VC CIMP drives do not have terminal S7.

## 9 Input Assemblies (Drive Produces)

The convention in this manual is from the master or PLC perspective. An "Input Assembly" is outputted from this node and read by the master. This section details "Input Assemblies" that are "Produced" by the drive.

#### ◆ Basic Speed Control Input - 70 (0x46)

| Input<br>Instance | Byte | Bit 7 | Bit 6                   | Bit 5 | Bit 4           | Bit 3                    | Bit 2              | Bit 1 | Bit 0   |  |  |  |  |
|-------------------|------|-------|-------------------------|-------|-----------------|--------------------------|--------------------|-------|---------|--|--|--|--|
|                   | 0    | -     | _                       | -     | _               | _                        | Running 1<br>(FWD) | -     | Faulted |  |  |  |  |
| 70                | 1    |       |                         |       | _               |                          |                    |       |         |  |  |  |  |
|                   | 2    |       | Speed Actual (Low Byte) |       |                 |                          |                    |       |         |  |  |  |  |
|                   | 3    |       |                         | 1     | Speed Actual (H | Speed Actual (High Byte) |                    |       |         |  |  |  |  |

| Parameter    | Data                                                                    |  |  |  |
|--------------|-------------------------------------------------------------------------|--|--|--|
|              | Faulted                                                                 |  |  |  |
| Faulted      | 0: No Faults Occurred                                                   |  |  |  |
|              | 1: Fault Occurred                                                       |  |  |  |
|              | Forward Running                                                         |  |  |  |
| Running1     | 0: Stop or Reverse Running                                              |  |  |  |
|              | 1: Forward Running                                                      |  |  |  |
|              | Actual Drive Speed                                                      |  |  |  |
|              | Monitors drive output frequency                                         |  |  |  |
|              | Speed actual data: Output frequency / 2 <sup>SS</sup> (SS: Speed scale) |  |  |  |
| Speed Actual | Range: 0 to 0xFFFF                                                      |  |  |  |
|              | For example, when output frequency of 4096 with a speed scale of 2      |  |  |  |
|              | Speed actual data = $4096 / 22 = 1024 = 0x0400$                         |  |  |  |
|              | Unit depends on o1-03.                                                  |  |  |  |

## ◆ Extended Speed Control Input - 71 (0x47)

| Input<br>Instance | Byte                      | Bit 7    | Bit 6        | Bit 5         | Bit 4           | Bit 3              | Bit 2              | Bit 1   | Bit 0   |
|-------------------|---------------------------|----------|--------------|---------------|-----------------|--------------------|--------------------|---------|---------|
|                   | 0                         | At Speed | Ref from Net | Ctrl from Net | Ready           | Running 2<br>(REV) | Running 1<br>(FWD) | Warning | Faulted |
| 71                | 1                         |          |              |               | State           |                    |                    |         |         |
|                   | 2 Speed Actual (Low Byte) |          |              |               |                 |                    |                    |         |         |
|                   | 3                         |          |              |               | Speed Actual (F | High Byte)         |                    |         |         |

| Name            | Description                                                             |
|-----------------|-------------------------------------------------------------------------|
|                 | Faulted                                                                 |
| Faulted         | 0: No Faults Occurred                                                   |
|                 | 1: Fault Occurred                                                       |
|                 | Warning                                                                 |
| Warning         | 0: No Warning Occurred                                                  |
|                 | 1: Warning Occurred                                                     |
| D main 1 (FWD)  | Forward Running                                                         |
| Running 1 (FWD) | 0: Stop or Reverse Running 1: Forward Running                           |
|                 | -                                                                       |
| Running 2 (REV) | Reverse Running 0: Stop or Forward Running                              |
| Running 2 (REV) | 1: Reverse Running                                                      |
|                 | Drive Ready                                                             |
| Ready           | 0: Not Ready                                                            |
| Troudy          | 1: Ready                                                                |
|                 | Status of Run command from Network                                      |
| Ctrl from Net   | 0: Run command is not from network                                      |
|                 | 1: Run command is from network                                          |
|                 | Status of Speed reference from Network                                  |
| Ref from Net    | 0: Speed reference is not from network                                  |
|                 | 1: Speed reference is from network                                      |
|                 | Speed Agree                                                             |
| At Speed        | 0: No Speed Agree                                                       |
|                 | 1: Actual speed at speed reference                                      |
|                 | Drive Status                                                            |
|                 | 2: Not Ready                                                            |
| State           | 3: Ready 4: Enabled (Run command present)                               |
| State           | 5: Deceleration to Stop                                                 |
|                 | 6: Fault Stop                                                           |
|                 | 7: Fault                                                                |
|                 | Actual Drive Speed                                                      |
|                 | Monitors drive output frequency                                         |
|                 | Speed actual data: Output frequency / 2 <sup>SS</sup> (SS: Speed scale) |
| Speed Actual    | Range: 0 to 0xFFFF                                                      |
|                 | For example, when output frequency of 4096 with a speed scale of 2      |
|                 | Speed actual data = $4096 / 2^2 = 1024 = 0x0400$                        |
|                 | Unit depends on o1-03.                                                  |

## ◆ Speed and Torque Control Input - 72 (0x48)

| Input<br>Instance | Byte | Bit 7 | Bit 6                                   | Bit 5    | Bit 4           | Bit 3            | Bit 2              | Bit 1 | Bit 0   |  |  |
|-------------------|------|-------|-----------------------------------------|----------|-----------------|------------------|--------------------|-------|---------|--|--|
|                   | 0    | -     | _                                       | _        | _               | _                | Running 1<br>(FWD) | -     | Faulted |  |  |
|                   | 1    |       | _                                       |          |                 |                  |                    |       |         |  |  |
| 72                | 2    |       |                                         |          | Speed Actual (I | ow Byte)         |                    |       |         |  |  |
|                   | 3    |       |                                         | 1        | Speed Actual (H | ligh Byte)       |                    |       |         |  |  |
|                   | 4    |       | Torque Actual (Low Byte), not supported |          |                 |                  |                    |       |         |  |  |
|                   | 5    |       |                                         | Torque A | Actual (High By | te), not support | ed                 |       |         |  |  |

| Name          | Description                                                             |
|---------------|-------------------------------------------------------------------------|
|               | Faulted                                                                 |
| Faulted       | 0: No Faults Occurred                                                   |
|               | 1: Fault Occurred                                                       |
|               | Forward Running                                                         |
| Running 1     | 0: Stop or Reverse Running                                              |
|               | 1: Forward Running                                                      |
|               | Actual Drive Speed                                                      |
|               | Monitors drive output frequency                                         |
|               | Speed actual data: Output frequency / 2 <sup>SS</sup> (SS: Speed scale) |
| Speed Actual  | Range: 0 to 0xFFFF                                                      |
|               | For example, when output frequency of 4096 with a speed scale of 2      |
|               | Speed actual data = $4096 / 2^2 = 1024 = 0x0400$                        |
|               | Unit depends on o1-03.                                                  |
| Torque Actual | Output Torque, not supported                                            |

## ◆ Extended Speed and Torque Control Input - 73 (0x49)

| Input<br>Instance | Byte | Bit 7    | Bit 6                                   | Bit 5         | Bit 4           | Bit 3              | Bit 2              | Bit 1   | Bit 0   |  |
|-------------------|------|----------|-----------------------------------------|---------------|-----------------|--------------------|--------------------|---------|---------|--|
|                   | 0    | At Speed | Ref from Net                            | Ctrl from Net | Ready           | Running 2<br>(REV) | Running 1<br>(FWD) | Warning | Faulted |  |
|                   | 1    |          | State                                   |               |                 |                    |                    |         |         |  |
| 73                | 2    |          |                                         | 1             | Speed Actual (I | Low Byte)          |                    |         |         |  |
|                   | 3    |          |                                         | ;             | Speed Actual (F | High Byte)         |                    |         |         |  |
|                   | 4    |          | Torque Actual (Low Byte), not supported |               |                 |                    |                    |         |         |  |
|                   | 5    |          |                                         | Torque A      | Actual (High By | rte), not support  | ed                 |         |         |  |

| Name            | Description                                                                                                    |
|-----------------|----------------------------------------------------------------------------------------------------|
| Faulted         | Faulted 0: No Faults Occurred 1: Fault Occurred                                                                                                    |
| Warning         | Warning 0: No Warning Occurred 1: Warning Occurred                                                                                                    |
| Running 1 (FWD) | Forward Running 0: Stop or Reverse Running 1: Forward Running                                                                                                    |
| Running 2 (REV) | Reverse Running 0: Stop or Forward Running 1: Reverse Running                                                                                                    |
| Ready           | Drive Ready 0: Not Ready 1: Ready                                                                                                    |
| Ctrl from Net   | Status of Run command from Network 0: Run command is not from network 1: Run command is from network                                                                                                    |
| Ref from Net    | Status of Speed reference from Network  0: Speed reference is not from network  1: Speed reference is from network                                                                                                    |
| At Speed        | Speed Agree 0: No Speed Agree 1: Actual speed at speed reference                                                                                                    |
| State           | Drive Status 2: Not Ready 3: Ready 4: Enabled (Run command present) 5: Deceleration to Stop 6: Fault Stop 7: Fault                                                                                                    |
| Speed Actual    | Actual Drive Speed Monitors drive output frequency Speed actual data: Output frequency / $2^{SS}$ (SS: Speed scale) Range: 0 to $0xFFFF$ For example, when output frequency of $4096$ with a speed scale of $2$ Speed actual data = $4096$ / $2^2 = 1024 = 0x0400$ Unit depends on o1-03. |
| Torque Actual   | Output Torque, not supported                                                                                                    |

#### ◆ MEMOBUS/Modbus Message Reply (Vendor Specific Yaskawa Electric (YE) Assy) - 150 (0x96)

| Input Instance | Byte | Bit 7                      | Bit 6                       | Bit 5 | Bit 4 | Bit 3 | Bit 2 | Bit 1 | Bit 0 |  |  |  |
|----------------|------|----------------------------|-----------------------------|-------|-------|-------|-------|-------|-------|--|--|--|
|                | 0    |                            | Function Code               |       |       |       |       |       |       |  |  |  |
|                | 1    |                            | Register Number (High Byte) |       |       |       |       |       |       |  |  |  |
| 150            | 2    | Register Number (Low Byte) |                             |       |       |       |       |       |       |  |  |  |
| 130            | 3    |                            | Register Data (High Byte)   |       |       |       |       |       |       |  |  |  |
|                | 4    |                            | Register Data (Low Byte)    |       |       |       |       |       |       |  |  |  |
| 5 –            |      |                            |                             |       |       |       |       |       |       |  |  |  |

**Note:** This is a paired assembly (100/150).

Table 13 Reply Mapping - 150

| Byte | Write Success                                     | Read Success                                      | Write Failure                                     | Read Failure                                      | Illegal Function<br>Code                          | Function<br>Code<br>Equals<br>Zero |
|------|---------------------------------------------------|---------------------------------------------------|---------------------------------------------------|---------------------------------------------------|---------------------------------------------------|------------------------------------|
| 0    | 0x10                                              | 0x03                                              | 0x90                                              | 0x83                                              | Function Code Or-ed with 0x80                     | 0                                  |
| 1    | Output Assembly<br>Register Number<br>(High Byte) | Output Assembly<br>Register Number<br>(High Byte) | Output Assembly<br>Register Number<br>(High Byte) | Output Assembly<br>Register Number<br>(High Byte) | Output Assembly<br>Register Number<br>(High Byte) | 0                                  |
| 2    | Output Assembly<br>Register Number<br>(Low Byte)  | Output Assembly<br>Register Number<br>(Low Byte)  | Output Assembly<br>Register Number<br>(Low Byte)  | Output Assembly<br>Register Number<br>(Low Byte)  | Output Assembly<br>Register Number<br>(Low Byte)  | 0                                  |
| 3    | 0                                                 | Read Data (High Byte)                             | 0                                                 | 0                                                 | 0                                                 | 0                                  |
| 4    | 0                                                 | Read Data (Low Byte)                              | Error Code                                        | Error Code                                        | 1                                                 | 0                                  |
| 5    | -                                                 | -                                                 | -                                                 | -                                                 | -                                                 | _                                  |

Table 14 Error Replies - 150

| Error Code | Description                                                                                                    |
|------------|----------------------------------------------------------------------------------------------------|
| 0x01       | Invalid Function Code                                                                                                    |
| 0x02       | Invalid Register Number                                                                                                    |
| 0x21       | Upper/Lower Limit Error                                                                                                    |
| 0x22       | Option generated busy event. The MEMOBUS/Modbus requested operation is in the process loop but the drive is not done yet. Writing "Enter" when drive is running.  Attempt to write data that is read only.  Attempt to write a constant when drive is running.  During a CPF06 event attempting to write to registers other than A1-00 to A1-05, E1-03, o2-04. |
| 0x23       | Attempting to write during a drive undervoltage (Uv) event.                                                                                                    |
| 0x24       | Attempting to write while the drive is storing data.                                                                                                    |

**Note:** Refer to the MEMOBUS/Modbus Data Table in Appendix C of the V1000 Technical Manual for a list of monitor data using the MEMOBUS/Modbus message area.

## ◆ Standard Status 1 (Vendor Specific Yaskawa Electric (YE) Assy) - 151 (0x97)

| Output<br>Instance | Byte | Bit 7                                   | Bit 6                                    | Bit 5                                | Bit 4                                | Bit 3                                | Bit 2            | Bit 1 | Bit 0   |  |
|--------------------|------|-----------------------------------------|------------------------------------------|--------------------------------------|--------------------------------------|--------------------------------------|------------------|-------|---------|--|
|                    | 0    | Fault                                   | Alarm                                    | Ready                                | Speed<br>Agree                       | Reset                                | Rev<br>Running   | ZSP   | Running |  |
|                    | 1    | -                                       | I                                        | Multi-<br>Function<br>Photocoupler 2 | Multi-<br>Function<br>Photocoupler 1 | Multi-<br>Function<br>Digital Output | Local/<br>Remote | Uv    | oPE     |  |
| 151                | 2    | Output Frequency (Low Byte)             |                                          |                                      |                                      |                                      |                  |       |         |  |
|                    | 3    | Output Frequency (High Byte)            |                                          |                                      |                                      |                                      |                  |       |         |  |
|                    | 4    | Actual Torque (Low Byte), not supported |                                          |                                      |                                      |                                      |                  |       |         |  |
|                    | 5    |                                         | Actual Torque (High Byte), not supported |                                      |                                      |                                      |                  |       |         |  |
|                    | 6    | Actual Current (Low Byte)               |                                          |                                      |                                      |                                      |                  |       |         |  |
|                    | 7    |                                         |                                          |                                      | Actual Curren                        | t (High Byte)                        |                  |       |         |  |

| Parameter                      | Data                               |  |  |  |  |  |
|--------------------------------|------------------------------------|--|--|--|--|--|
|                                | Running                            |  |  |  |  |  |
| Running                        | 0: Stop                            |  |  |  |  |  |
|                                | 1: Forward or Reverse Running      |  |  |  |  |  |
|                                | Zero Speed                         |  |  |  |  |  |
| ZSP                            | 0: Running                         |  |  |  |  |  |
|                                | 1: Stop or DC Injection Braking    |  |  |  |  |  |
|                                | Reverse Running                    |  |  |  |  |  |
| Rev Running                    | 0: Not Reverse Running             |  |  |  |  |  |
|                                | 1: Reverse Running                 |  |  |  |  |  |
| _                              | Reset                              |  |  |  |  |  |
| Reset                          | 0: No Reset                        |  |  |  |  |  |
|                                | 1: Reset                           |  |  |  |  |  |
| a                              | Speed Agree                        |  |  |  |  |  |
| Speed Agree                    | 0: No Speed Agree                  |  |  |  |  |  |
|                                | 1: Actual speed at speed reference |  |  |  |  |  |
|                                | Drive Ready                        |  |  |  |  |  |
| Ready                          | 0: Not Ready                       |  |  |  |  |  |
|                                | 1: Ready                           |  |  |  |  |  |
| 4.1                            | Drive Alarm                        |  |  |  |  |  |
| Alarm                          | 0: No Drive Alarm                  |  |  |  |  |  |
|                                | 1: Alarm                           |  |  |  |  |  |
| r. 1                           | Drive Fault                        |  |  |  |  |  |
| Fault                          | 0: No Drive Fault 1: Fault         |  |  |  |  |  |
|                                |                                    |  |  |  |  |  |
| oPE                            | OPE Fault 0: No OPExx Fault        |  |  |  |  |  |
| OFE                            | 1: OPExx                           |  |  |  |  |  |
|                                | Under Voltage                      |  |  |  |  |  |
| Uv                             | 0: No Under Voltage                |  |  |  |  |  |
| ΟV                             | 1: Under Voltage                   |  |  |  |  |  |
|                                | Status of Run command from Network |  |  |  |  |  |
| Local/Remote                   | 0: Run command is not from network |  |  |  |  |  |
| Eocal Remote                   | 1: Run command is from network     |  |  |  |  |  |
|                                | Terminal MA/MB                     |  |  |  |  |  |
| Multi-Function Digital Output  | 0: Terminal MA/MB OFF              |  |  |  |  |  |
| Elimi I univion Digital Output | 1: Terminal MA/MB ON               |  |  |  |  |  |
|                                | Terminal P1                        |  |  |  |  |  |
| Multi-Function Photocoupler 1  | 0: Terminal P1 OFF                 |  |  |  |  |  |
|                                | 1: Terminal P1 ON                  |  |  |  |  |  |
|                                | Terminal P2                        |  |  |  |  |  |
| Multi-Function Photocoupler 2  | 0: Terminal P2 OFF                 |  |  |  |  |  |
| 1                              | 1: Terminal P2 ON                  |  |  |  |  |  |
|                                | 1                                  |  |  |  |  |  |

### 9 Input Assemblies (Drive Produces)

| Parameter        | Data                                                                  |
|------------------|-----------------------------------------------------------------------|
| 0.45.45.55.55    | Actual Drive Speed Monitors drive output frequency                    |
| Output Frequency | Unit depends on o1-03.                                                |
| Actual Torque    | Unit is not affected by Speed Scale SS.  Output Torque, not supported |
| Actual Torque    | Actual Output Current                                                 |
| Actual Current   | Monitors drive output current                                         |
| Actual Current   | Unit: 0.1 A                                                           |
|                  | Unit is not affected by Current Scale CS.                             |

## ◆ Standard Status 2 (Vendor Specific Yaskawa Electric (YE) Assy) -152 (0x98)

| Input<br>Instance | Byte | Bit 7                        | Bit 6 | Bit 5                                | Bit 4                                | Bit 3                                | Bit 2            | Bit 1 | Bit 0   |  |
|-------------------|------|------------------------------|-------|--------------------------------------|--------------------------------------|--------------------------------------|------------------|-------|---------|--|
|                   | 0    | Fault                        | Alarm | Ready                                | Speed<br>Agree                       | Reset                                | REV<br>Running   | ZSP   | Running |  |
|                   | 1    | -                            | -     | Multi-<br>Function<br>Photocoupler 2 | Multi-<br>Function<br>Photocoupler 1 | Multi-<br>Function<br>Digital Output | Local/<br>Remote | Uv    | oPE     |  |
| 152               | 2    | Output Frequency (Low Byte)  |       |                                      |                                      |                                      |                  |       |         |  |
|                   | 3    | Output Frequency (High Byte) |       |                                      |                                      |                                      |                  |       |         |  |
|                   | 4    | Speed Reference (Low Byte)   |       |                                      |                                      |                                      |                  |       |         |  |
|                   | 5    | Speed Reference (High Byte)  |       |                                      |                                      |                                      |                  |       |         |  |
|                   | 6    | Actual Current (Low Byte)    |       |                                      |                                      |                                      |                  |       |         |  |
|                   | 7    |                              |       | A                                    | Actual Current (1                    | High Byte)                           |                  |       |         |  |

| Parameter                      | Data                               |  |  |  |  |  |
|--------------------------------|------------------------------------|--|--|--|--|--|
|                                | Running                            |  |  |  |  |  |
| Running                        | 0: Stop                            |  |  |  |  |  |
|                                | 1: Forward or Reverse Running      |  |  |  |  |  |
|                                | Zero Speed                         |  |  |  |  |  |
| ZSP                            | 0: Running                         |  |  |  |  |  |
|                                | 1: Stop or DC Injection Braking    |  |  |  |  |  |
|                                | Reverse Running                    |  |  |  |  |  |
| Rev Running                    | 0: Not Reverse Running             |  |  |  |  |  |
|                                | 1: Reverse Running                 |  |  |  |  |  |
| _                              | Reset                              |  |  |  |  |  |
| Reset                          | 0: No Reset                        |  |  |  |  |  |
|                                | 1: Reset                           |  |  |  |  |  |
| a                              | Speed Agree                        |  |  |  |  |  |
| Speed Agree                    | 0: No Speed Agree                  |  |  |  |  |  |
|                                | 1: Actual speed at speed reference |  |  |  |  |  |
|                                | Drive Ready                        |  |  |  |  |  |
| Ready                          | 0: Not Ready                       |  |  |  |  |  |
|                                | 1: Ready                           |  |  |  |  |  |
| 4.1                            | Drive Alarm                        |  |  |  |  |  |
| Alarm                          | 0: No Drive Alarm                  |  |  |  |  |  |
|                                | 1: Alarm                           |  |  |  |  |  |
| r. 1                           | Drive Fault                        |  |  |  |  |  |
| Fault                          | 0: No Drive Fault 1: Fault         |  |  |  |  |  |
|                                |                                    |  |  |  |  |  |
| oPE                            | OPE Fault 0: No OPExx Fault        |  |  |  |  |  |
| OFE                            | 1: OPExx                           |  |  |  |  |  |
|                                | Under Voltage                      |  |  |  |  |  |
| Uv                             | 0: No Under Voltage                |  |  |  |  |  |
| ΟV                             | 1: Under Voltage                   |  |  |  |  |  |
|                                | Status of Run command from Network |  |  |  |  |  |
| Local/Remote                   | 0: Run command is not from network |  |  |  |  |  |
| Eocal Remote                   | 1: Run command is from network     |  |  |  |  |  |
|                                | Terminal MA/MB                     |  |  |  |  |  |
| Multi-Function Digital Output  | 0: Terminal MA/MB OFF              |  |  |  |  |  |
| Elimi I univion Digital Output | 1: Terminal MA/MB ON               |  |  |  |  |  |
|                                | Terminal P1                        |  |  |  |  |  |
| Multi-Function Photocoupler 1  | 0: Terminal P1 OFF                 |  |  |  |  |  |
|                                | 1: Terminal P1 ON                  |  |  |  |  |  |
|                                | Terminal P2                        |  |  |  |  |  |
| Multi-Function Photocoupler 2  | 0: Terminal P2 OFF                 |  |  |  |  |  |
| 1                              | 1: Terminal P2 ON                  |  |  |  |  |  |
|                                | 1                                  |  |  |  |  |  |

### 9 Input Assemblies (Drive Produces)

| Parameter           | Data                                                                                                    |
|---------------------|----------------------------------------------------------------------------------------------------|
| Output Frequency    | Actual Drive Speed Monitors drive output frequency Unit depends on o1-03.                                             |
|                     | Unit is not affected by Speed Scale SS.                                                                               |
| Frequency Reference | Frequency Reference Monitors drive frequency reference Unit depends on o1-03. Unit is not affected by Speed Scale SS. |
| Actual Current      | Actual Output Current Monitors drive output current Unit: 0.1 A Unit is not affected by Current Scale CS.             |

# ◆ Enhanced Speed Status, Dynamic (Vendor Specific Yaskawa Electric (YE) Assy) - 155 (0x9B)

| Output Instance | Byte | Bit 7                                | Bit 6                                | Bit 5                                   | Bit 4             | Bit 3                        | Bit 2                       | Bit 1 | Bit 0   |  |
|-----------------|------|--------------------------------------|--------------------------------------|-----------------------------------------|-------------------|------------------------------|-----------------------------|-------|---------|--|
|                 | 0    | Fault                                | Alarm                                | Ready                                   | Speed<br>Agree    | Reset                        | Rev<br>Running              | ZSP   | Running |  |
|                 | 1    | Multi-<br>Function<br>Photocoupler 2 | Multi-<br>Function<br>Photocoupler 1 | Multi-<br>Function<br>Digital<br>Output | Local /<br>Remote | Function<br>Code<br>High Bit | Function<br>Code<br>Low Bit | Uv    | oPE     |  |
| 155             | 2    |                                      | Output Frequency (Low Byte)          |                                         |                   |                              |                             |       |         |  |
|                 | 3    |                                      | Output Frequency (High Byte)         |                                         |                   |                              |                             |       |         |  |
|                 | 4    |                                      | Register Number (Low Byte)           |                                         |                   |                              |                             |       |         |  |
|                 | 5    |                                      | Register Number (High Byte)          |                                         |                   |                              |                             |       |         |  |
|                 | 6    |                                      | Register Data (Low Byte)             |                                         |                   |                              |                             |       |         |  |
|                 | 7    |                                      |                                      | ]                                       | Register Data     | (High Byte)                  |                             |       |         |  |

| Parameter                     | Data                                                                                            |
|-------------------------------|-------------------------------------------------------------------------------------------------|
|                               | Running                                                                                         |
| Running                       | 0: Stop                                                                                         |
|                               | 1: Forward or Reverse Running                                                                   |
|                               | Zero Speed                                                                                      |
| ZSP                           | 0: Running                                                                                      |
|                               | 1: Stop or DC Injection Braking                                                                 |
|                               | Reverse Running                                                                                 |
| Rev Running                   | 0: Not Reverse Running                                                                          |
| -                             | 1: Reverse Running                                                                              |
|                               | Reset                                                                                           |
| Reset                         | 0: No Reset                                                                                     |
|                               | 1: Reset                                                                                        |
|                               | Speed Agree                                                                                     |
| Speed Agree                   | 0: No Speed Agree                                                                               |
| 1 6                           | 1: Actual speed at speed reference                                                              |
|                               | Drive Ready                                                                                     |
| Ready                         | 0: Not Ready                                                                                    |
| -                             | 1: Ready                                                                                        |
|                               | Drive Alarm                                                                                     |
| Alarm                         | 0: No Drive Alarm                                                                               |
|                               | 1: Alarm                                                                                        |
|                               | Drive Fault                                                                                     |
| Fault                         | 0: No Drive Fault                                                                               |
|                               | 1: Fault                                                                                        |
|                               | OPE Fault                                                                                       |
| oPE                           | 0: No OPExx Fault                                                                               |
|                               | 1: OPExx                                                                                        |
|                               | Under Voltage                                                                                   |
| Uv                            | 0: No Under Voltage                                                                             |
|                               | 1: Under Voltage                                                                                |
| Function Code                 | MEMOBUS/Modbus Function Code <i>Refer to Function Code Decode Table on page 34</i> for details. |
|                               | Status of Run command from Network                                                              |
| Local/Remote                  | 0: Run command is not from network                                                              |
|                               | 1: Run command is from network                                                                  |
|                               | Terminal MA/MB                                                                                  |
| Multi-Function Digital Output | 0: Terminal MA/MB OFF                                                                           |
| 5 1                           | 1: Terminal MA/MB ON                                                                            |
|                               | Terminal P1                                                                                     |
| Multi-Function Photocoupler 1 | 0: Terminal P1 OFF                                                                              |
| 1                             | 1: Terminal P1 ON                                                                               |
|                               | Terminal P2                                                                                     |
| Multi-Function Photocoupler 2 | 0: Terminal P2 OFF                                                                              |
|                               | 1: Terminal P2 ON                                                                               |
|                               | •                                                                                               |

#### 9 Input Assemblies (Drive Produces)

| Parameter        | Data                                                                                                    |
|------------------|----------------------------------------------------------------------------------------------------|
| Output Frequency | Actual Drive Speed  Monitors drive output frequency Unit depends on o1-03. Unit is not affected by Speed Scale SS. |
| Register Number  | MEMOBUS/Modbus Register Number                                                                                     |
| Register Data    | MEMOBUS/Modbus Register Data                                                                                       |

**Note:** This is a paired assembly (105/155).

Note: Refer to the MEMOBUS/Modbus Data Table in Appendix C of the V1000 Technical Manual for a list of monitor data using the

MEMOBUS/Modbus message area.

Table 15 Reply Mapping - 155

| Function Code<br>Bits/Byte  | Write Success                                     | Read Success                                      | Running                                           | Write Failure                                     | Read Failure                                      | Function Code<br>Equal to 0 0 |
|-----------------------------|---------------------------------------------------|---------------------------------------------------|---------------------------------------------------|---------------------------------------------------|---------------------------------------------------|-------------------------------|
| Function Bits<br>(High/Low) | 1 1                                               | 1 1                                               | 1 0                                               | 0 1                                               | 0 1                                               | 0 0                           |
| 4                           | Output Assembly Ou Register Number Re (Low Byte)  |                                                   | Output Assembly<br>Register Number<br>(Low Byte)  | Output Assembly<br>Register Number<br>(Low Byte)  | Output Assembly<br>Register Number<br>(Low Byte)  | 0                             |
| 5                           | Output Assembly<br>Register Number<br>(High Byte) | Output Assembly<br>Register Number<br>(High Byte) | Output Assembly<br>Register Number<br>(High Byte) | Output Assembly<br>Register Number<br>(High Byte) | Output Assembly<br>Register Number<br>(High Byte) | 0                             |
| 6                           | 6 0                                               |                                                   | 0x22                                              | Error Code                                        | Error Code                                        | 0                             |
| 7                           | 0                                                 | Read Data<br>(High Byte)                          | 0                                                 | 0                                                 | 0                                                 | 0                             |

Table 16 Error Replies - 155

| Error Code | Description                                                                                                    |
|------------|----------------------------------------------------------------------------------------------------|
| 0x02       | Invalid Register Number                                                                                                    |
| 0x21       | Upper/Lower Limit Error                                                                                                    |
| 0x22       | Option generated busy event. The MEMOBUS/Modbus requested operation is in the process loop but the drive is not done yet. Writing "Enter" when drive is running.  Attempt to write data that is read only.  Attempt to write a parameter when drive is running.  During a CPF06 event attempting to write to registers other than A1-00 to A1-05, E1-03, o2-04. |
| 0x23       | Attempting to write during a drive undervoltage (Uv) event.                                                                                                    |
| 0x24       | Attempting to write while the drive is storing data.                                                                                                    |

**Note:** Refer to the MEMOBUS/Modbus Data Table in Appendix C of the V1000 Technical Manual for a list of monitor data using the MEMOBUS/Modbus message area.

## ◆ Enhanced Control Status (Vendor Specific Yaskawa Electric (YE) Assy) -156 (0x9C)

| Input<br>Instance | Byte                        | Bit 7                                | Bit 6                                | Bit 5                                   | Bit 4          | Bit 3                         | Bit 2                         | Bit 1                         | Bit 0                         |  |  |
|-------------------|-----------------------------|--------------------------------------|--------------------------------------|-----------------------------------------|----------------|-------------------------------|-------------------------------|-------------------------------|-------------------------------|--|--|
|                   | 0                           | Fault                                | Alarm                                | Ready                                   | Speed<br>Agree | Reset                         | Rev<br>Running                | ZSP                           | Running                       |  |  |
|                   | 1                           | Multi-<br>Function<br>Photocoupler 2 | Multi-<br>Function<br>Photocoupler 1 | Multi-<br>Function<br>Digital<br>Output | _              | Multi-<br>Function<br>Input 4 | Multi-<br>Function<br>Input 3 | Multi-<br>Function<br>Input 2 | Multi-<br>Function<br>Input 1 |  |  |
| 156               | 2                           |                                      | Output Frequency (Low Byte)          |                                         |                |                               |                               |                               |                               |  |  |
|                   | 3                           | Output Frequency (High Byte)         |                                      |                                         |                |                               |                               |                               |                               |  |  |
|                   | 4                           |                                      | -                                    |                                         |                |                               |                               |                               |                               |  |  |
|                   | 5                           |                                      | _                                    |                                         |                |                               |                               |                               |                               |  |  |
|                   | 6 Actual Current (Low Byte) |                                      |                                      |                                         |                |                               |                               |                               |                               |  |  |
|                   | 7                           |                                      | ·                                    |                                         | Actual Current | t (High Byte)                 |                               |                               |                               |  |  |

| Parameter                     | Data                                    |
|-------------------------------|-----------------------------------------|
|                               | Running                                 |
| Running                       | 0: Stop                                 |
|                               | 1: Forward or Reverse Running           |
|                               | Zero Speed                              |
| ZSP                           | 0: Running                              |
|                               | 1: Stop or DC Injection Braking         |
|                               | Reverse Running                         |
| Rev Running                   | 0: Not Reverse Running                  |
|                               | 1: Reverse Running                      |
| _                             | Reset                                   |
| Reset                         | 0: No Reset                             |
|                               | 1: Reset                                |
|                               | Speed Agree                             |
| Speed Agree                   | 0: No Speed Agree                       |
|                               | 1: Actual speed at speed reference      |
|                               | Drive Ready                             |
| Ready                         | 0: Not Ready                            |
|                               | 1: Ready                                |
|                               | Drive Alarm                             |
| Alarm                         | 0: No Drive Alarm                       |
|                               | 1: Alarm                                |
| _ ,                           | Drive Fault                             |
| Fault                         | 0: No Drive Fault                       |
|                               | 1: Fault                                |
|                               | Terminal S1                             |
| Multi-Function Input 1        | 0: Terminal S1 OFF                      |
|                               | 1: Terminal S1 ON                       |
|                               | Terminal S2                             |
| Multi-Function Input 2        | 0: Terminal S2 OFF                      |
|                               | 1: Terminal S2 ON                       |
| Marie E. A. (2)               | Terminal S3                             |
| Multi-Function Input 3        | 0: Terminal S3 OFF                      |
|                               | 1: Terminal S3 ON                       |
| M. IC. P. C. T. A.A.          | Terminal S4                             |
| Multi-Function Input 4        | 0: Terminal S4 OFF<br>1: Terminal S4 ON |
|                               |                                         |
| Multi Function Division O     | Terminal MA/MB                          |
| Multi-Function Digital Output | 0: Terminal MA/MB OFF                   |
|                               | 1: Terminal MA/MB ON                    |
| Multi Francian Division of 1  | Terminal P1                             |
| Multi-Function Photocoupler 1 | 0: Terminal P1 OFF<br>1: Terminal P1 ON |
|                               | 1. Terminai F1 OIN                      |

#### 9 Input Assemblies (Drive Produces)

| Parameter                     | Data                                                                                                    |
|-------------------------------|----------------------------------------------------------------------------------------------------|
| Multi-Function Photocoupler 2 | Terminal P2 0: Terminal P2 OFF 1: Terminal P2 ON                                                                  |
| Output Frequency              | Actual Drive Speed Monitors drive output frequency Unit depends on o1-03. Unit is not affected by Speed Scale SS. |
| Actual Current                | Actual Output Current Monitors drive output current Unit: 0.1 A Unit is not affected by Current Scale CS.         |

**Note:** Refer to the MEMOBUS/Modbus Data Table in Appendix C of the V1000 Technical Manual for a list of monitor data using the MEMOBUS/Modbus message area.

## ◆ Standard DI/DO Status (Vendor Specific Yaskawa Electric (YE) Assy) - 157 (0x9D)

| Input<br>Instance | Byte                                                     | Bit 7 | Bit 6       | Bit 5        | Bit 4          | Bit 3          | Bit 2            | Bit 1    | Bit 0    |
|-------------------|----------------------------------------------------------|-------|-------------|--------------|----------------|----------------|------------------|----------|----------|
|                   | 0                                                        | Fault | Alarm       | Ready        | Speed<br>Agree | Reset          | Rev<br>Running   | ZSP      | Running  |
|                   | 1                                                        | -     | -           | _            | -              | -              | Local/<br>Remote | Uv       | oPE      |
|                   | 2                                                        |       | Multi-      | Multi-       | Multi-         | Multi-         | Multi-           | Multi-   | Multi-   |
|                   |                                                          | 3 -   | Function    | Function     | Function       | Function       | Function         | Function | Function |
|                   |                                                          |       | Input 7 <1> | Input 6      | Input 5        | Input 4        | Input 3          | Input 2  | Input 1  |
| 157               | 3                                                        |       |             | Multi-       | Multi-         | Multi-         |                  | -        | -        |
|                   |                                                          |       |             | Function     | Function       | Function       | _                |          |          |
|                   |                                                          |       |             | Photocoupler | Photocoupler   | Digital        | _                |          |          |
|                   |                                                          |       |             | 2            | 1              | Output         |                  |          |          |
|                   | 4 Analog Input 1 (Low Byte) 5 Analog Input 1 (High Byte) |       |             |              |                |                |                  |          |          |
|                   |                                                          |       |             |              |                |                |                  |          |          |
|                   | 6                                                        |       |             | -            | Output Frequer | ncy (Low Byte) | )                |          |          |
|                   | 7                                                        |       |             | (            | Output Frequen | cy (High Byte) | )                |          |          |

| Parameter              | Data                               |
|------------------------|------------------------------------|
|                        | Running                            |
| Running                | 0: Stop                            |
|                        | 1: Forward or Reverse Running      |
|                        | Zero Speed                         |
| ZSP                    | 0: Running                         |
|                        | 1: Stop or DC Injection Braking    |
|                        | Reverse Running                    |
| Rev Running            | 0: Not Reverse Running             |
|                        | 1: Reverse Running                 |
|                        | Reset                              |
| Reset                  | 0: No Reset                        |
|                        | 1: Reset                           |
|                        | Speed Agree                        |
| Speed Agree            | 0: No Speed Agree                  |
|                        | 1: Actual speed at speed reference |
|                        | Drive Ready                        |
| Ready                  | 0: Not Ready                       |
| ·                      | 1: Ready                           |
|                        | Drive Alarm                        |
| Alarm                  | 0: No Drive Alarm                  |
|                        | 1: Alarm                           |
|                        | Drive Fault                        |
| Fault                  | 0: No Drive Fault                  |
|                        | 1: Fault                           |
|                        | OPE Fault                          |
| oPE                    | 0: No OPExx Fault                  |
|                        | 1: OPExx                           |
|                        | Under Voltage                      |
| Uv                     | 0: No Under Voltage                |
|                        | 1: Under Voltage                   |
|                        | Status of Run command from Network |
| Local/Remote           | 0: Run command is not from network |
|                        | 1: Run command is from network     |
|                        | Terminal S1                        |
| Multi-Function Input 1 | 0: Terminal S1 OFF                 |
|                        | 1: Terminal S1 ON                  |
|                        | Terminal S2                        |
| Multi-Function Input 2 | 0: Terminal S2 OFF                 |
|                        | 1: Terminal S2 ON                  |

### 9 Input Assemblies (Drive Produces)

| Parameter                     | Data                                    |
|-------------------------------|-----------------------------------------|
|                               | Terminal S3                             |
| Multi-Function Input 3        | 0: Terminal S3 OFF                      |
|                               | 1: Terminal S3 ON                       |
|                               | Terminal S4                             |
| Multi-Function Input 4        | 0: Terminal S4 OFF                      |
|                               | 1: Terminal S4 ON                       |
|                               | Terminal S5                             |
| Multi-Function Input 5        | 0: Terminal S5 OFF                      |
|                               | 1: Terminal S5 ON                       |
|                               | Terminal S6                             |
| Multi-Function Input 6        | 0: Terminal S6 OFF                      |
|                               | 1: Terminal S6 ON                       |
|                               | Terminal S7                             |
| Multi-Function Input 7 <1>    | 0: Terminal S7 OFF                      |
|                               | 1: Terminal S7 ON                       |
|                               | Terminal MA/MB                          |
| Multi-Function Digital Output | 0: Terminal MA/MB OFF                   |
|                               | 1: Terminal MA/MB ON                    |
|                               | Terminal P1                             |
| Multi-Function Photocoupler 1 | 0: Terminal P1 OFF                      |
|                               | 1: Terminal P1 ON                       |
|                               | Terminal P2                             |
| Multi-Function Photocoupler 2 | 0: Terminal P2 OFF                      |
|                               | 1: Terminal P2 ON                       |
| Analog Input 1                | Analog Input A1                         |
|                               | Actual Drive Speed                      |
| Output Frequency              | Monitors drive output frequency         |
| Output Mequency               | Unit depends on o1-03.                  |
|                               | Unit is not affected by Speed Scale SS. |

<sup>&</sup>lt;1> CIMR-VC CIMP drives do not have terminal S7.

## 10 General Class Objects

## ♦ Identity Object - 1 (Class 0x01)

#### **■** Services Supported

| Service Code No. (hex) | Service Name         |
|------------------------|----------------------|
| 0E                     | Get Attribute Single |
| 10                     | Set Attribute Single |
| 05                     | Reset                |

#### **■** Attributes Supported

| Instance<br>ID | Attribute | Name                               | Description                                                                  | Get | Set | Size                    | Range | Default                                |
|----------------|-----------|------------------------------------|------------------------------------------------------------------------------|-----|-----|-------------------------|-------|----------------------------------------|
| 0              | 1         | Object Software<br>Revision        | The Identity Object software revision                                        | 0   | -   | Word                    | -     | 1                                      |
| 1              | 1         | Vendor ID                          | Manufacturer code.<br>44 (2C Hex): Yaskawa Electric                          | 0   | -   | Word                    | -     | 44 (YASKAWA)                           |
| 1              | 2         | Device Type                        | The device profile. The profile for this product is an AC drive. 2: AC drive |     | _   | Word                    | _     | 2 (AC Drives)                          |
| 1              | 3         | Product Code                       | Product codes determined by the manufacturer.                                | 0   | -   | Word                    | -     | <1>                                    |
| 1              | 4         | Revision                           | Software revision for the option card.                                       | 0   | -   | Word                    | _     | Depends on software                    |
| 1              | 5         | Status                             | The comm. status for the drive.                                              | 0   | _   | Word                    | _     | 0                                      |
| 1              | 6         | Serial Number                      | Option card serial number                                                    | 0   | _   | Long                    | _     | Each unit is unique                    |
| 1              | 7         | Product Name                       | Product name.                                                                | 0   | -   | String<br>(14<br>Bytes) | ı     | Product-dependent<br>ex: CIMR-VA2A0001 |
| 1              | 8         | State                              | The operation status of the drive. 3: Drive ready 4: Fault                   | 0   | -   | Byte                    | _     | 3                                      |
| 1              | 9         | Configuration<br>Consistency Value | Confirmation data for parameter changes                                      | 0   | -   | Word                    | _     | 0000                                   |

<sup>&</sup>lt;1> Product code is 2 bytes. The first byte is the drive type and the second byte is the model number of the drive.

## ◆ Message Router Object - 2 (Class 0x02)

#### ■ Services Supported

| Service Code No. (hex) | Service Name         |
|------------------------|----------------------|
| 0E                     | Get Attribute Single |

| Instance<br>ID | Attribute | Name                        | Description                                 | Get | Set | Size | Range | Default |
|----------------|-----------|-----------------------------|---------------------------------------------|-----|-----|------|-------|---------|
| 0              | 1         | Object Software<br>Revision | The Message Router object software revision | 0   | ı   | Word | -     | 1       |

## ◆ Assembly Object - 4 (Class 0x04)

### ■ Services Supported

| Service Code No. (hex) | Service Name         |  |  |  |  |
|------------------------|----------------------|--|--|--|--|
| 0E                     | Get Attribute Single |  |  |  |  |
| 10                     | Set Attribute Single |  |  |  |  |

| Instance<br>ID | Attribute | Name                        | Description                                                                    | Get                                  | Set              | Size             | Range                   | Default                 |
|----------------|-----------|-----------------------------|--------------------------------------------------------------------------------|--------------------------------------|------------------|------------------|-------------------------|-------------------------|
| 0              | 1         | Object Software<br>Revision | The CompoNet Object software revision                                          | 0                                    | 1                | Word             | _                       | 2                       |
| 20             | 3         | Data                        | Same function as the Basic Speed<br>Control (Output Assembly)                  | 0                                    | 0                | Array 4<br>bytes | _                       | 00 00 00 00             |
| 21             | 3         | Data                        | Same function as the Extended<br>Speed Control (Output Assembly)               | 0                                    | 0                | Array 4<br>bytes | _                       | 00 00 00 00             |
| 22             | 3         | Data                        | Same function as the Speed and<br>Torque Control (Output Assembly)             | 0                                    | 0                | Array 6<br>Bytes | _                       | 00 00 00 00 00 00       |
| 23             | 3         | Data                        | Same function as the Extended<br>Speed and Torque Control (Output<br>Assembly) | 0                                    | 0                | Array 6<br>Bytes | _                       | 00 00 00 00 00 00       |
| 70             | 3         | Data                        | Same function as the Basic Speed<br>Control (Input Assembly)                   | 0                                    | 1                | Array 4<br>bytes | _                       | 00 00 00 00             |
| 71             | 3         | Data                        | Same function as the Extended<br>Speed Control (Input Assembly)                | 0                                    | 1                | Array 4<br>bytes | _                       | 00 00 00 00             |
| 72             | 3         | Data                        | Same function as the Speed<br>Control (Input Assembly)                         | 0                                    | 1                | Array 6<br>bytes | _                       | 00 00 00 00 00 00       |
| 73             | 3         | Data                        | Same function as the Speed and<br>Torque Control (Input Assembly)              | 0                                    | 1                | Array 6<br>bytes | _                       | 00 00 00 00 00 00       |
| 100            | 3         | Data                        | Same function as the MEMOBUS/<br>Modbus Message Command<br>(Output Assembly)   | 0                                    | 0                | Array 6 bytes    | _                       | 00 00 00 00 00          |
| 101            | 3         | Data                        | Same function as the Standard<br>Control (Output Assembly)                     | 0                                    | 0                | Array 8<br>bytes | _                       | 00 00 00 00 00 00 00 00 |
| 102            | 3         | Data                        | Same function as the Accel/ Decel<br>Time (Output Assembly)                    | 0                                    | 0                | Array 8<br>bytes | _                       | 00 00 00 00 00 00 00 00 |
| 105            | 3         | Data                        | Same function as the Enhanced<br>Torque Control, Dynamic (Output<br>Assembly)  | 0                                    | 0                | Array 8<br>bytes | _                       | 00 00 00 00 00 00 00 00 |
| 106            | 3         | Data                        | Same function as the Enhanced<br>Control (Output Assembly)                     | 0                                    | 0                | Array 8<br>bytes | _                       | 00 00 00 00 00 00 00 00 |
| 107            | 3         | Data                        | Same function as the Standard DI/<br>DO Control (Output Assembly)              | 0                                    | 0                | Array 8<br>bytes | _                       | 00 00 00 00 00 00 00 00 |
| 150            | 3         | Data                        | Same function as the MEMOBUS/<br>Modbus Message Reply (Input<br>Assembly)      | 0                                    | 1                | Array 6 bytes    | -                       | 00 00 00 00 00          |
| 151            | 3         | Data                        | Same function as the Standard<br>Status (Input Assembly)                       | 0                                    | -                | Array 8<br>bytes | _                       | 00 00 00 00 00 00 00 00 |
| 152            | 3         | Data                        | Same function as the Standard Arra                                             |                                      | Array 8<br>bytes | _                | 00 00 00 00 00 00 00 00 |                         |
| 155            | 3         | Data                        | Same function as the Enhanced<br>Speed Status (Input Assembly)                 | ame function as the Enhanced Array 8 |                  | -                | 00 00 00 00 00 00 00 00 |                         |
| 156            | 3         | Data                        | Same function as the Enhanced<br>Control Status (Input Assembly)               |                                      | -                | Array 8<br>bytes | _                       | 00 00 00 00 00 00 00 00 |
| 157            | 3         | Data                        | Same function as the Standard DI/<br>DO Status (Input Assembly)                | 0                                    | I                | Array 8<br>bytes | _                       | 00 00 00 00 00 00 00 00 |

## ◆ CompoNet Connection Object - 5 (Class 0x05)

### ■ Services Supported

| Service Code No. (hex) | Service Name         |
|------------------------|----------------------|
| 0E                     | Get Attribute Single |
| 10                     | Set Attribute Single |

| Instance<br>ID  | Attribute | Name                            | Description                                                                                                    | Get | Set | Size     | Range | Default                    |
|-----------------|-----------|---------------------------------|----------------------------------------------------------------------------------------------------|-----|-----|----------|-------|----------------------------|
| 0               | 1         | Object Software<br>Revision     | The CompoNet Connection object software revision                                                                                                    | 0   | -   | Word     | -     | 1                          |
|                 | 1         | State                           | Status of the instance. 00: Network not found or not yet connected. 01: Online, awaiting connection from the master. 02: Waiting to write the connection ID. 03: Connected successfully. 04: Timeout. | 0   | -   | Byte     | -     | 3                          |
|                 | 2         | Instance type                   | The instance type. 00: Explicit message 01: I/O message                                                                                                    | 0   | -   | Byte     | _     | 1                          |
|                 | 3         | Transport class trigger         | Defines behavior of the connection.                                                                                                    | 0   | _   | Byte     | _     | 82h                        |
|                 | 7         | Produced connection size        | Maximum number of bytes that can be transmitted.                                                                                                    | 0   | -   | Word     | _     | 4                          |
|                 | 8         | Consumed connection size        | Maximum number of bytes received.                                                                                                    | 0   | _   | Word     | _     | 4                          |
| 1<br>Polled I/O | 9         | Expected packet rate            | The time to timeout after receiving a comm. request. Rounds up to the nearest 10 ms.                                                                                                    | 0   | 0   | Word <1> | _     | -                          |
| Poned I/O       | 12        | Watchdog time-out action        | Action taken after timeout. 00: Save value until reset or power is shut off                                                                                                    | 0   | 0   | Byte     | 0     | 0                          |
|                 | 13        | Produced connection path length | Number of bytes for the transmission connection path.                                                                                                    | 0   | _   | Word     | -     | 6                          |
|                 | 14        | Produced connection path        | Specifies the application object whose data will be produced by this Connection Object.                                                                                                    | 0   | 0   | Array    | _     | 20h 04h 24h<br>47h 30h 03h |
|                 | 15        | Consumed connection path length | Number of bytes in the consumed connection path.                                                                                                    | 0   | _   | Word     | -     | 6                          |
|                 | 16        | Consumed connection path        | Specifies the Application Object that will receive data consumed by this Connection Object.                                                                                                    | 0   | 0   | Array    | _     | 20h 04h 24h<br>15h 30h 03h |
|                 | 100       | Produced connection path        | Number of bytes in the consumed connection path.                                                                                                    | 0   | 0   | Byte     | -     | 71                         |
|                 | 101       | Consumed connection path        | Specifies the Application Object that will receive data consumed by this Connection Object.                                                                                                    | 0   | 0   | Byte     | _     | 21                         |

<sup>&</sup>lt;1> A polled EPR time. Timing out will trigger a drive bUS fault.

## ♦ Motor Data Object - 40 (Class 0x28)

#### **■** Services Supported

| Service Code No. (hex) | Service Name         |  |  |  |  |
|------------------------|----------------------|--|--|--|--|
| 0E                     | Get Attribute Single |  |  |  |  |
| 10                     | Set Attribute Single |  |  |  |  |

#### ■ Attributes Supported

| Instance<br>ID | Attribute | Name                        | Description                                                                                                    | Get | Set | Size | Range | Default                                          |
|----------------|-----------|-----------------------------|----------------------------------------------------------------------------------------------------|-----|-----|------|-------|--------------------------------------------------|
| 0              | 1         | Object Software<br>Revision | The Motor Data Object software revision                                                                                                    | 0   | -   | Word |       | 1                                                |
| 1              | 3         | Motor Type                  | Differs by the motor control mode. When set for Open Loop Vector for PM motors (A1-02 = 5), value becomes 3 (PM motor). When the drive is set for V/f Control (A1-02 = 0) or Open Loop Vector (A1-02 = 2), value becomes 7 (squirrel cage motor). | 0   | 0   | Byte | -     | Depends on A1-02,<br>Control Method<br>Selection |
| 1              | 6         | Rated Current [0.1 A]       | Motor rated current. Displayed in 0.1 A units. Changes according to the current scale (CS).                                                                                                    | 0   | 0   | Byte |       | Depends on Capacity                              |
| 1              | 7         | Rated Voltage [1 V]         | Motor rated voltage. Displayed in 1 V units. Changes according to the voltage scale (VS).                                                                                                    | 0   | 0   | Byte |       | Depends on Capacity                              |

#### ■ Corresponding Data on V1000 MEMOBUS/Modbus

| Instance ID | Attribute | Description           | Data                                                                                                    |
|-------------|-----------|-----------------------|----------------------------------------------------------------------------------------------------|
| 1           | 3         | Motor Type            | The value of this parameter is dependent of the value of A1-02, Control Method Selection. If A1-02 is 5, Open Loop Vector PM, set this parameter to 3, Permanent Magnet Motor. For all other A1-02 settings, set this parameter to 7, Induction Motor. |
| 1           | 6         | Rated Current [0.1 A] | Motor Rated Current The unit of value returned is 0.1[A]. Uses current scale.                                                                                                    |
| 1           | 7         | Rated Voltage [1 V]   | Uses voltage scale.                                                                                                    |

## ◆ Control Supervisor Object - 41 (Class 0x29)

### ■ Services Supported

| Service Code No. (hex) | Service Name         |
|------------------------|----------------------|
| 0E                     | Get Attribute Single |
| 10                     | Set Attribute Single |
| 05                     | Reset                |

| Instance<br>ID | Attribute | Name                           | Description                                                                                                    | Get | Set | Size | Range | Default |
|----------------|-----------|--------------------------------|----------------------------------------------------------------------------------------------------|-----|-----|------|-------|---------|
| 0              | 1         | Object Software Revision       | Revision number of the Control<br>Supervisor Object.                                                                         | 0   | -   | Word | -     | 1       |
| 1              | 3         | Run 1 (Forward Run<br>Command) | Forward Running 0: Stop 1: Forward Running                                                                                   | 0   | 0   | Byte | 0,1   | 0       |
| 1              | 4         | Run 2 (Reverse Run<br>Command) | Reverse Running 0: Stop 1: Reverse Running                                                                                   | 0   | 0   | Byte | 0,1   | 0       |
| 1              | 5         | NetCtrl (Command)              | Run command from Network 0: Depends on b1-02 1: Enables the run command from network                                         | 0   | 0   | Byte | 0,1   | 0       |
| 1              | 6         | State                          | Drive Status 2: Not Ready 3: Ready (stopped) 4: Enabled (Run command present) 5: Deceleration to Stop 6: Fault Stop 7: Fault | 0   | -   | Byte | ı     | 3       |
| 1              | 7         | Running 1 (FWD)                | Forward Running 0: Stop 1: Forward Running                                                                                   | 0   | -   | Byte | _     | 0       |
| 1              | 8         | Running 1 (REV)                | Reverse Running 0: Stop 1: Reverse Running                                                                                   | 0   | -   | Byte | _     | 0       |
| 1              | 9         | Ready                          | Drive Ready 0: Not ready 1: Ready                                                                                            | 0   | -   | Byte | -     | 1       |
| 1              | 10        | Fault                          | Drive Fault 0: No Drive Fault 1: Fault                                                                                       | 0   | -   | Byte | _     | 0       |
| 1              | 11        | Warning                        | Warning 0: No Warning 1: Warning                                                                                             | 0   | _   | Byte | _     | 0       |
| 1              | 12        | Fault Reset                    | Fault Reset 0: No Fault Reset 1: Fault Reset                                                                                 | 0   | 0   | Byte | 0,1   | 0       |
| 1              | 13        | Fault Code                     | Current Fault Refer to CompoNet Fault Code Conversion Table on page 58 for details                                           | 0   | _   | Word | _     | 0000    |
| 1              | 15        | Control from Net (Status)      | Run Command from CompoNet 0: Enables the run command from except for CompoNet 1: Enables the run command from CompoNet       | 0   | _   | Byte | _     | 0       |
| 1              | 16        | CompoNet Fault Mode            | Normal 2 (vendor specific)                                                                                                   | 0   | 0   | Byte | _     | 2       |

| Instance<br>ID | Attribute | Name        | Description                                                                                              | Get | Set | Size | Range | Default |
|----------------|-----------|-------------|----------------------------------------------------------------------------------------------------|-----|-----|------|-------|---------|
| 1              | 17        | Force Fault | External fault 0: No External Fault 1: External fault (EF0) Triggered by the rising edge of the signal   | 0   | 0   | Byte | 0,1   | 0       |
| 1              | 18        | Force Reset | External fault status 0: No External Fault 1: External fault Triggered by the rising edge of the signal. | 0   | 1   | Byte | -     | 0       |

## ■ Corresponding Data on V1000 MEMOBUS/Modbus (Control Supervisor Object)

| Instance ID | Attribute | Description                  | Data                                                                                                    |
|-------------|-----------|------------------------------|----------------------------------------------------------------------------------------------------|
| 1           | 3         | Run 1                        | Forward Run Command                                                                                                    |
| 1           | 4         | Run 2                        | Reverse Run Command                                                                                                    |
| 1           | 5         | NetCtrl<br>(Command)         | Net Control Command                                                                                                    |
| 1           | 6         | State                        | Drive Status  2 = Not ready (complement of Ready)  3 = Ready, Drive Ready  4 = Enable  5 = Stopping  6 = Stopping due to fault  7 = Faulted |
| 1           | 7         | Running 1                    | Forward Running                                                                                                    |
| 1           | 8         | Running 2                    | Reverse Running                                                                                                    |
| 1           | 9         | Ready                        | Drive Ready                                                                                                    |
| 1           | 10        | Faulted                      | Drive Fault                                                                                                    |
| 1           | 11        | Warning                      | Drive Alarm                                                                                                    |
| 1           | 12        | Fault Reset                  | Fault Reset                                                                                                    |
| 1           | 13        | Fault Code                   | Current Fault                                                                                                    |
| 1           | 15        | Control from Net<br>(Status) | Status of Run command source (1 = Network)<br>0 = As set by b1-02<br>1 = Network                                                            |
| 1           | 16        | CompoNet Fault Mode          | Always set to "2" (Vendor specific)                                                                                                    |
| 1           | 17        | Force Fault                  | External Fault, 0 -> 1                                                                                                    |
| 1           | 18        | Force Reset                  | 0 -> 1                                                                                                    |

### ■ CompoNet Fault Code Conversion Table

| V1000 Fault Code [Dec]<br>(MEMOBUS/Modbus #0080hex) | CompoNet Fault Code [hex] | Description             |
|-----------------------------------------------------|---------------------------|-------------------------|
| 0                                                   | 0000                      | None                    |
| 2                                                   | 3220                      | DC Bus Undervolt (Uv1)  |
| 3                                                   | 5110                      | CTL PS Undervolt (Uv2)  |
| 4                                                   | 3222                      | MC Answerback (Uv3)     |
| 6                                                   | 2120                      | Ground Fault (GF)       |
| 7                                                   | 2300                      | Over Current (oC)       |
| 8                                                   | 3210                      | DC Bus Overvolt (ov)    |
| 9                                                   | 4200                      | Heatsink Overtemp (oH)  |
| 10                                                  | 4210                      | Heatsink Max Temp (oH1) |
| 11                                                  | 2220                      | Motor Overload (oL1)    |
| 12                                                  | 2200                      | Inv Overload (oL2)      |
| 13                                                  | 2221                      | Overtorque Det 1 (oL3)  |
| 14                                                  | 2222                      | Overtorque Det 2 (oL4)  |
| 15                                                  | 7110                      | DynBrk Transistor (rr)  |
| 16                                                  | 7112                      | DynBrk Resistor (rH)    |
| 17                                                  | 9000                      | External Fault 3 (EF3)  |

| V1000 Fault Code [Dec]<br>(MEMOBUS/Modbus #0080hex) | CompoNet Fault Code [hex] | Description                        |
|-----------------------------------------------------|---------------------------|------------------------------------|
| 18                                                  | 9000                      | External Fault 4 (EF4)             |
| 19                                                  | 9000                      | External Fault 5 (EF5)             |
| 20                                                  | 9000                      | External Fault 6 (EF6)             |
| 21                                                  | 9000                      | External Fault 7 (EF7)             |
| 24                                                  | 7310                      | Overspeed Det (oS)                 |
| 25                                                  | 7310                      | Speed Deviation (dEv)              |
| 26                                                  | 7301                      | PG Open (PGo)                      |
| 27                                                  | 3130                      | Input Phase Loss (PF)              |
| 28                                                  | 3130                      | Output Phase Loss (LF)             |
| 30                                                  | 5300                      | Operator Disconnected (oPr)        |
| 31                                                  | 6320                      | EEPROM R/W Error (Err)             |
| 33                                                  | 7500                      | MEMOBUS/Modbus Com Fault (CE)      |
| 34                                                  | 7500                      | CompoNet communication Error (bUS) |
| 37                                                  | 8321                      | Out of Control (CF)                |
| 39                                                  | 9000                      | External Fault 0 (EF0)             |

## ◆ AC/DC Drive Object - 42 (Class 0x2A)

#### **■** Services Supported

| Service Code No. (hex) | Service Name         |  |  |  |  |
|------------------------|----------------------|--|--|--|--|
| 0E                     | Get Attribute Single |  |  |  |  |
| 10                     | Set Attribute Single |  |  |  |  |

| Instance<br>ID | Attribute | Name                                     | Description                                                                                                    | Get | Set | Size | Range                  | Default                |
|----------------|-----------|------------------------------------------|----------------------------------------------------------------------------------------------------|-----|-----|------|------------------------|------------------------|
| 0              | 1         | Object Software Revision                 | Revision number of AC/DC Drive object                                                                                      | 0   | -   | Word | -                      | 1                      |
| 1              | 3         | Speed Agree                              | Speed Agree 0: – 1: Speed Agree                                                                                            | 0   | _   | Byte | -                      | 0                      |
| 1              | 4         | NetRef (Command)                         | Status of reference command from CompoNet 0: Reference command from CompoNet 1: Reference command from except for CompoNet | 0   | ı   | Byte | I                      | 0                      |
| 1              | 6         | Drive Mode                               | 0: V/f Control 2: Open Loop Vector 5: PM Open Loop Vector                                                                  | 0   | 0   | Byte | 0, 2, 5                | 0                      |
| 1              | 7         | Speed Actual                             | Actual Drive Speed Unit is not affected by Speed Scale SS.                                                                 | 0   | _   | Word | -                      | 3                      |
| 1              | 8         | Speed Reference                          | Frequency Reference Monitors drive frequency reference. Unit is not affected by Speed Scale SS.                            | 0   | 0   | Word | -                      | 0                      |
| 1              | 9         | Current Actual                           | Actual Output Current Unit: 0.1 A Unit is not affected by Current Scale CS.                                                | 0   | -   | Word | -                      | 0                      |
| 1              | 11        | Torque Actual                            | Not supported                                                                                                    | 0   | _   | Word | -                      | 0                      |
| 1              | 12        | Torque Reference                         | Not supported                                                                                                    | 0   | 0   | Word | -                      | 0                      |
| 1              | 15        | Power Actual [W]                         | Drive Output Power Unit is affected by<br>Power Scale PS                                                                   | 0   | -   | Word | -                      | 0                      |
| 1              | 16        | Input Voltage [V]                        | Drive Input Voltage<br>Unit is affected by Voltage Scale VS                                                                | 0   | _   | Word | -                      | Depends on<br>Capacity |
| 1              | 17        | Output Voltage [V]                       | Drive Output Voltage<br>Unit is affected by Voltage Scale VS                                                               | 0   | _   | Word | -                      | 0                      |
| 1              | 18        | Accel Time [ms]                          | Acceleration Time 1 (C1-01) Units set in parameter C1-10. Unit is affected by Time scale (TS).                             | 0   | 0   | Word | -                      | 2710h                  |
| 1              | 19        | Decel Time [ms]                          | Deceleration Time 1 (C1-02) Units set in parameter C1-10. Unit is affected by Time scale (TS).                             | 0   | 0   | Word | -                      | 2710h                  |
| 1              | 20        | Low Speed Limit Percent of<br>Max Speed  | Frequency Reference Lower Limit (d2-02)                                                                                    | 0   | 0   | Word | 0 ~ 1100               | 0                      |
| 1              | 21        | High Speed Limit Percent of<br>Max Speed | Frequency Reference Upper Limit (d2-01)                                                                                    | 0   | 0   | Word | 0 ~ 1100               | 3E8h                   |
| 1              | 22        | Speed Scale (-15 to 15)                  | Setting for F6-56, scale of units for speed-related data                                                                   | 0   | 0   | Byte | <b>−15</b> ~ <b>15</b> | 0                      |
| 1              | 23        | Current Scale (-15 to 15)                | Setting for F6-57, scale of units for current-related data                                                                 | 0   | 0   | Byte | <b>−15</b> ~ <b>15</b> | 0                      |
| 1              | 24        | Torque Scale (-15 to 15)                 | Setting for F6-58, scale of units for torque-related data                                                                  | 0   | 0   | Byte | <b>−15</b> ~ <b>15</b> | 0                      |
| 1              | 26        | Power Scale (-15 to 15)                  | Setting for F6-59, scale of units for power-related data                                                                   | 0   | 0   | Byte | <b>−15</b> ~ <b>15</b> | 0                      |

| Instance<br>ID | Attribute | Name                        | Description                                                                                                    | Get | Set | Size | Range                  | Default |
|----------------|-----------|-----------------------------|----------------------------------------------------------------------------------------------------|-----|-----|------|------------------------|---------|
| 1              | 27        | Voltage Scale (-15 to 15)   | Setting for F6-60, scale of units for voltage-related data                                                                 | 0   | 0   | Byte | <b>−15</b> ~ <b>15</b> | 0       |
| 1              | 28        | Time Scale (-15 to 15)      | Setting for F6-61, scale of units for speed-related data                                                                   | 0   | 0   | Byte | <b>−15</b> ~ <b>15</b> | 0       |
| 1              | 29        | Reference from Net (Status) | Status of reference command from CompoNet 0: Reference command from CompoNet 1: Reference command from except for CompoNet | 0   |     | Byte | -                      | 0       |

## ■ Corresponding Data on V1000 MEMOBUS/Modbus (AC/DC Drive Object)

| Instance ID | Attribute | Description                              | Data                                                                          |
|-------------|-----------|------------------------------------------|-------------------------------------------------------------------------------|
| 1           | 3         | At Reference                             | Speed Agree                                                                   |
| 1           | 4         | Net Reference (Command)                  | Net Reference Command                                                         |
| 1           | 6         | Drive Mode                               | Sets the Control Method                                                       |
| 1           | 7         | Speed Actual [RPM]                       | Speed Feedback or Output frequency                                            |
| 1           | 8         | Speed Reference [RPM]                    | Speed Command                                                                 |
| 1           | 9         | Current Actual [0.1A]                    | Output Current                                                                |
| 1           | 10        | Current Limit                            | Not Supported                                                                 |
| 1           | 11        | Torque Actual                            | Not Supported                                                                 |
| 1           | 12        | Torque Reference                         | Not Supported                                                                 |
| 1           | 15        | Power Actual [W]                         | Monitor Parameter U1-08                                                       |
| 1           | 16        | Input Voltage [V]                        | Parameter E1-01                                                               |
| 1           | 17        | Output Voltage [V]                       | Monitor Parameter U1-06                                                       |
| 1           | 18        | Accel Time [ms]                          | Parameter C1-01                                                               |
| 1           | 19        | Decel Time [ms]                          | Parameter C1-02                                                               |
| 1           | 20        | Low Speed Limit<br>Percent of Max Speed  | Parameter d2-02                                                               |
| 1           | 21        | High Speed Limit<br>Percent of Max Speed | Parameter d2-01                                                               |
| 1           | 22        | Speed Scale (-15 to 15)                  | Parameter F6-56                                                               |
| 1           | 23        | Current Scale (-15 to 15)                | Parameter F6-57                                                               |
| 1           | 24        | Torque Scale (-15 to 15)                 | Parameter F6-58                                                               |
| 1           | 26        | Power Scale (-15 to 15)                  | Parameter F6-59                                                               |
| 1           | 27        | Voltage Scale (-15 to 15)                | Parameter F6-60                                                               |
| 1           | 28        | Time Scale (-15 to 15)                   | Parameter F6-61                                                               |
| 1           | 29        | Reference from the Net (Status)          | Status of reference command (1 = Network)<br>0 = As set by bl-01, 1 = Network |

## ◆ CompoNet Link Object - 247 (Class 0xF7)

### ■ Services Supported

| Service Code No. (hex) | Service Name         |
|------------------------|----------------------|
| 0E                     | Get Attribute Single |
| 10                     | Set Attribute Single |
| 4B                     | Allocate             |
| 4C                     | Release              |

| Instance ID | Attribute | Name                           | Description                                                                                                    | Get | Set | Size | Range   | Default                                                     |
|-------------|-----------|--------------------------------|----------------------------------------------------------------------------------------------------|-----|-----|------|---------|-------------------------------------------------------------|
| 0           | 1         | Object Software Revision       | Revision number of CompoNet Link object                                                                                                  | 0   | _   | Word | _       | 1                                                           |
| 1           | 1         | MAC ID                         | Actual MAC address                                                                                                    | 0   | _   | Word | _       | 0                                                           |
| 1           | 2         | Data Rate                      | CompoNet actual communication speed<br>0: 93.75 kbps<br>2: 1.5 Mbps<br>3: 3 Mbps<br>4: 4 Mbps                                            | 0   | 1   | Byte | _       | 1                                                           |
| 1           | 5         | Allocation choice              | Selected type of communications                                                                                                    | 0   | -   | Byte | _       | 2                                                           |
| 1           | 6         | Node Address Switch<br>Changed | Indicates whether the MAC ID Switch setting has been changed since the power was tuned on.                                               | 0   | ı   | BOOL | -       | 0                                                           |
| 1           | 8         | Node Address Switch Value      | MAC ID setting value Set in parameter F6-40 by the drive's digital operator.                                                             | 0   | -   | Word | _       | 0                                                           |
| 1           | 10        | Explicit Message Timer         | Total time (in seconds) required to detect an Explicit Message Communication fault The initial value depends on the communication speed. | 0   | 0   | Word | 0~65535 | 115: 93.75<br>kbps<br>8: 1.5 Mbps<br>4: 3 Mbps<br>3: 4 Mbps |

## 11 Vendor-Specific (Yaskawa) Class Objects

#### ◆ Yaskawa Drive Parameters Object - 100 (Class 0x64)

#### ■ Services Supported

| Service Code No. (hex) | Service Name         |
|------------------------|----------------------|
| 0E                     | Get Attribute Single |
| 10                     | Set Attribute Single |

This is a dynamic explicit Class Object. With this Class object any drive parameter with a MEMOBUS/Modbus address greater than 0x00FF can be accessed. The mapping of Class Object instance / attribute to MEMOBUS/Modbus address is as follows.

Given a typical MEMOBUS/Modbus Address of 0xXXYY

The CompoNet Instance value is equal to XX

The CompoNet Attribute value is equal to YY

As an example, to access parameter b5-12 (MEMOBUS/Modbus Address =0x01B0)

Class Object is 100 (0x64) (Always for this Class Object)

Instance = 0x01

Attribute = 0xB0

**Note:** Writing a zero to 0x0900 (Enter) stores changed parameters to the drive non-volatile memory. Writing a zero to 0x0910 (Accept) allows the drive to use the changed parameters. This normally is automatically sent when the parameter is changed. Read Enter Command 0x0900 or Accept Command 910 will always return a value of 0x0001.

#### **■** Attributes Supported

| Instance ID | Attribute | Name                                        | Description                                           | Get | Set | Size | Range | Default |
|-------------|-----------|---------------------------------------------|-------------------------------------------------------|-----|-----|------|-------|---------|
| 0           | 1         | Object Software Revision                    | The Yaskawa Drive Parameters object software revision | 0   | _   | Word | _     | 1       |
| 1           | 00        | MEMOBUS/Modbus Register 0x0100              | Language selection                                    | 0   | 0   | Word | 0 ~ 7 | 1       |
| 1           | 01        | MEMOBUS/Modbus Register 0x0101              | Parameter access level                                | 0   | 0   | Word | 0 ~ 2 | 2       |
| 1           | YY        | MEMOBUS/Modbus Registers<br>0x0100 ~ 0x01FF | MEMOBUS/Modbus registers<br>0x0100 to 0x01FF          | 0   | 0   | Word | _     | -       |
| 2           | YY        | MEMOBUS/Modbus Registers<br>0x0200 ~ 0x02FF | MEMOBUS/Modbus registers<br>0x0200 to 0x02FF          | 0   | 0   | Word | _     | _       |
|             |           |                                             |                                                       | 0   | 0   | Word | -     | _       |
| 255         | YY        | MEMOBUS/Modbus Register<br>0xFF00 ~ 0xFFFF  | MEMOBUS/Modbus registers<br>0xFF00 to 0xFFFF          | 0   | 0   | Word | _     | _       |

Note: 1. Attempting to set a read-only parameter results in a CompoNet error code of 0x0E, Attribute Not Settable.

- 2. Attempting to access an invalid parameter results in a CompoNet error code of 0x09, Invalid Attribute Value
- **3.** Refer to the MEMOBUS/Modbus Data Table in Appendix C of the V1000 Technical Manual for a list of monitor data using the MEMOBUS/Modbus message area.

#### ◆ Yaskawa Monitor/Control Object - 125 (Class 0x7D)

#### ■ Services Supported

| Service Code No. (hex) | Service Name         |
|------------------------|----------------------|
| 0E                     | Get Attribute Single |
| 10                     | Set Attribute Single |

This is a dynamic explicit Class Object. With this Class object any parameter with a MEMOBUS/Modbus address less than 0x0100 can be accessed. This class is similar to the Drive Parameters Object Class 100, except that since the most significant byte of MEMOBUS/Modbus address is always zero, the instance in this class remains at "1".

Given a typical MEMOBUS/Modbus Address 0f 0x00YY

The CompoNet Instance value is equal to 0x01

The CompoNet Attribute value is equal to YY

As an example, to access Drive Status (MEMOBUS/Modbus Address = 0x002C)

Class Object is 125 (0x7D) (Always for this Class Object)

Instance = 0x01

Attribute = 0x2C

#### Attributes Supported

| Instance ID | Attribute | MEMOBUS/Modbus<br>Address | Description              | Get | Set | Size |
|-------------|-----------|---------------------------|--------------------------|-----|-----|------|
| 0           | 1         | -                         | Object Software Revision | 0   | -   | Word |
| 1           | 1         | 0x0001                    | Drive Command Bits       | 0   | 0   | Word |
| 1           | 2         | 0x0002                    | Frequency Instruction    | 0   | 0   | Word |
|             |           |                           |                          | 0   | 0   | Word |
| 1           | 255       | 0x00FF                    | Unused                   | 0   | 0   | Word |

**Note: 1.** Attempting to set a read-only parameter results in a CompoNet error code of 0x0E, Attribute Not Settable.

- 2. Attempting to access an invalid parameter results in a CompoNet error code of 0x09, Invalid Attribute Value
- **3.** Refer to the MEMOBUS/Modbus Data Table in Appendix C of the V1000 Technical Manual for a list of monitor data using the MEMOBUS/Modbus message area.

## 12 Troubleshooting

#### **◆ Drive-Side Error Codes**

*Table 17* lists the various option-related fault codes. Refer to the drive Technical Manual for further information about fault codes.

#### **■** Faults

Both bUS (Option Communication Error) and EF0 (External Fault Input from the Option) can appear either as an alarm or as a fault. When a fault occurs, the digital operator ALM LED remains lit. When an alarm occurs, the digital operator ALM LED flashes.

Check the following items first when an error code occurs on the drive:

- Communication cable connections
- Make sure the option is properly installed to the drive
- Operation status of the master program and master CPU
- Did a momentary power loss interrupt communications?

Table 17 Fault Displays, Causes, and Possible Solutions

| Digital Oper             | ator Display                                                                           | Fault Name                                                                                      |  |
|--------------------------|----------------------------------------------------------------------------------------|-------------------------------------------------------------------------------------------------|--|
|                          |                                                                                        | Option Communication Error                                                                      |  |
| bU5                      | bUS                                                                                    | After establishing initial communication, the connection was lost.                              |  |
| 003                      | 005                                                                                    | Only detected when the run command frequency reference is assigned to the option                |  |
|                          |                                                                                        | (bl-01 = 3  or  bl-02 = 3).                                                                     |  |
| Car                      | ıse                                                                                    | Possible Solution                                                                               |  |
| Master has stopped com   | municating.                                                                            | Check for faulty wiring.                                                                        |  |
| Communication cable is   | not connected properly.                                                                | Correct any wiring problems.                                                                    |  |
|                          |                                                                                        | Check the various options available to minimize the effects of noise.                           |  |
| A data error occurred du | Counteract noise in the control circuit wiring, main circuit lines, and ground wiring. |                                                                                                 |  |
| A data ciroi occurred di | ic to noise.                                                                           | If a magnetic contactor is the source of noise, install a surge absorber to the contactor coil. |  |
|                          |                                                                                        | Make sure the cable used fulfills the CompoNet requirements.                                    |  |
| Option is damaged.       |                                                                                        | If there are no problems with the wiring and the error continues to occur, replace the option.  |  |
| Connection timeout       |                                                                                        | The option Expected Packet Rate (EPR) timer timed out.                                          |  |
|                          |                                                                                        | Make sure that EPR time is set properly.                                                        |  |
| Dunlingto MACID          |                                                                                        | The option MAC ID and at least one other mode have the same MAC ID.                             |  |
| Duplicate MAC ID         |                                                                                        | Verify F6-40 is set properly.                                                                   |  |

| Digital Operator Display                         |     | Fault Name                                                                 |
|--------------------------------------------------|-----|----------------------------------------------------------------------------|
| EFO EFO                                          |     | External Fault Input from the Option                                       |
| EF0                                              | Eru | The alarm function for an external device has been triggered.              |
| Cause                                            |     | Corrective Action                                                          |
| An external fault is being sent from the master. |     | Remove the cause of the external fault.                                    |
|                                                  |     | Reset the external fault input from the master device.                     |
| Problem with the master program.                 |     | Check the program used by the master and make the appropriate corrections. |

| Digital Operator Display                      |       | Fault Name                        |
|-----------------------------------------------|-------|-----------------------------------|
| 5000                                          | oFA00 | Option Fault                      |
| oF800                                         | OFAUU | Option is not properly connected. |
| Cause                                         |       | Possible Solution                 |
| Non-compatible option connected to the drive. |       | Use only compatible options.      |

| Digital Operator Display                                 |       | Fault Name                                                                |
|----------------------------------------------------------|-------|---------------------------------------------------------------------------|
| 500.                                                     | oFA01 | Option Fault                                                              |
| oFRO I                                                   |       | Option is not properly connected.                                         |
| Cause                                                    |       | Possible Solution                                                         |
| Problem with the connector between the drive and option. |       | Turn the power off and check the connectors between the drive and option. |

| Digital Operator Display |       | Fault Name                     |
|--------------------------|-------|--------------------------------|
|                          | oFA03 | Option Fault                   |
| oFR03                    |       | Option self-diagnostics error. |
| Cause                    |       | Possible Solution              |
| Option hardware fault.   |       | Replace the option.            |

| Digital Operator Display |       | Fault Name              |
|--------------------------|-------|-------------------------|
| oFROY                    | oFA04 | Option Fault            |
|                          |       | Option Flash write mode |
| Cause                    |       | Possible Solution       |
| Option hardware fault.   |       | Replace the option.     |

| Digital Operator Display      |                  | Fault Name                                          |
|-------------------------------|------------------|-----------------------------------------------------|
| oFA30 to oFA43 oFA30 to oFA43 | oEA 30 to oEA 43 | Option Fault (port A)                               |
|                               | 0FA30 t0 0FA43   | Communication ID error                              |
| Cause                         |                  | Possible Solution                                   |
| Option hardware fault         |                  | Replace the option. Contact Yaskawa for assistance. |

#### ■ Minor Faults and Alarms

| Digital Operator Display                          |     | Minor Fault Name                                       |                          |
|---------------------------------------------------|-----|--------------------------------------------------------|--------------------------|
| AE-                                               | AEr | MAC ID Setting Error                                   |                          |
| ncr                                               |     | Option MAC ID is outside the acceptable setting range. |                          |
| Cause                                             |     | Possible Solutions                                     | Minor Fault (H2-□□ = 10) |
| MAC ID is set outside the possible setting range. |     | Reset the MAC ID in F6-40 to an allowable value.       | Yes                      |

| Digital Operator Display                           |      | Fault Name                                                                           |                             |
|----------------------------------------------------|------|--------------------------------------------------------------------------------------|-----------------------------|
| 5.01.1                                             | CALL | Serial Communication Transmission Error                                              |                             |
| ERLL                                               |      | Communication has not yet been established.                                          |                             |
| Cause                                              |      | Possible Solution                                                                    | Minor Fault<br>(H2-□□ = 10) |
| Communication wiring or terminal resistor          |      | Check for wiring errors.                                                             |                             |
| connection is faulty, there is a short circuit, or |      | Correct the wiring.                                                                  |                             |
| something is not connected properly.               |      | Remove and ground shorts and reconnect loose wires.                                  | Van                         |
| Master-side programming error                      |      | Check communications at start-up and correct programming errors.                     | Yes                         |
| Damaged communication circuitry                    |      | Perform a self-diagnostics check. Replace the drive if the fault continues to occur. |                             |

### **◆** Explicit Message Communications Errors

When there is a problem with a request message sent from the master in explicit communications, the drive will return a response message with "94" and an error code from *Table 18* as the data.

Table 18 Explicit Message Error Codes, Causes, and Possible Solutions

| Error Code                                                                               | rror Code Description Cause |                                                                                                    | Possible Solution                                                 |
|------------------------------------------------------------------------------------------|-----------------------------|----------------------------------------------------------------------------------------------------|-------------------------------------------------------------------|
| 08FF                                                                                     | Service not supported       | The service code is incorrect.                                                                                                    | Correct the service code.                                         |
| 09FF                                                                                     | Invalid attribute value     | The attribute is incorrect.                                                                                                    | Correct the attribute.                                            |
| 0CFF                                                                                     | Object state conflict       | Attempted to change a drive constant that cannot be changed while the drive is running.                                                                               | Stop the drive.                                                   |
| 0EFF                                                                                     | Attribute not settable      | Attempted to change a read-only attribute.                                                                                                    | Correct the service code or attribute setting.                    |
| 13FF                                                                                     | Not enough data             | The data size is incorrect.                                                                                                    | Correct the data size.                                            |
| 14FF Attribute not supported                                                             |                             | Attempted to execute a service that is not defined for the attribute.                                                                                                 | Correct the service code or attribute setting.                    |
| 15FF                                                                                     |                             |                                                                                                    | Correct the data size.                                            |
| 16FF                                                                                     |                             |                                                                                                    | Correct the class or instance setting.                            |
| 1FFF Vendor specific error                                                               |                             | Attempted to change a drive constant that cannot be changed while the drive is running. Attempted to change a drive constant to a value outside of the setting range. | Stop the drive. Specify a value that is within the setting range. |
| 20FF Invalid parameter Attempted to change to a data value outside of the setting range. |                             | Specify a data value that is within the setting range.                                                                                                    |                                                                   |

**Note:** Refer to the MEMOBUS/Modbus Data Table in Appendix C of the V1000 Technical Manual for a list of monitor data using the MEMOBUS/Modbus message area.

## 13 Specifications

**Table 19 Option Specifications** 

| Item                             | Specification                                                                                                    |  |  |
|----------------------------------|----------------------------------------------------------------------------------------------------|--|--|
| Model SI-M3/V (PCB model: SI-M3) |                                                                                                    |  |  |
| SI-M3/V Supported Messages       | Explicit Messages: Fragmentation is not supported. Up to 44 bytes can be input and output.  Polled I/O Messages: Fragmentation is not supported. Up to 8 bytes can be input and output. |  |  |
| I/O Assembly Instance            | Input: 10 types (4~8 bytes) Output: 10 types (4~8 bytes)                                                                                                    |  |  |
| CompoNet Specification           | Word MIX slave                                                                                                    |  |  |
| Profile                          | AC Drive                                                                                                    |  |  |
| Input Power                      | Power is supplied from the drive.                                                                                                    |  |  |
| Connector Type                   | 4-pin open-style screw connector                                                                                                    |  |  |
| Physical Layer Type              | Isolated Physical Layer Pulse transformer                                                                                                    |  |  |
| MAC ID Setting                   | Programmable from drive keypad: MAC ID 0 to 63                                                                                                    |  |  |
| Communications Speed/Baud Rate   | Programmable from drive keypad:<br>4 Mbps / 3 Mbps / 1.5 Mbps / 93.75 kbps                                                                                                    |  |  |
| Ambient Temperature              | −10 °C to +50 °C                                                                                                    |  |  |
| Humidity                         | up to 95% RH (no condensation)                                                                                                    |  |  |
| Storage Temperature              |                                                                                                    |  |  |
| Area of Use                      | Indoor (free of corrosive gas, airborne particles, etc.)                                                                                                    |  |  |
| Altitude                         | 1000 m or lower                                                                                                    |  |  |

### **♦** Revision History

The revision dates and the numbers of the revised manuals appear on the bottom of the back cover.

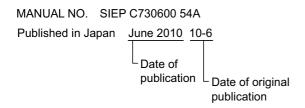

| Date of Publication | Revision Number | Section | Revised Content |
|---------------------|-----------------|---------|-----------------|
| June 2010           | _               | _       | First edition   |

#### YASKAWA AC Drive-V1000 Option

## CompoNet Technical Manual

#### IRUMA BUSINESS CENTER (SOLUTION CENTER)

480, Kamifujisawa, Iruma, Saitama, 358-8555, Japan Phone: 81-4-2962-5696 Fax: 81-4-2962-6138

#### YASKAWA ELECTRIC CORPORATION

New Pier Takeshiba South Tower, 1-16-1, Kaigan, Minatoku, Tokyo, 105-6891, Japan Phone: 81-3-5402-4511 Fax: 81-3-5402-4580 http://www.yaskawa.co.jp

#### YASKAWA ELECTRIC AMERICA, INC.

2121 Norman Drive South, Waukegan, IL 60085, U.S.A. Phone: (800) YASKAWA (800-927-5292) or 1-847-887-7000 Fax: 1-847-887-7310

YASKAWA ELÉTRICO DO BRASIL COMÉRCIO LTDA. Avenda Fagundes Filho, 620 Bairro Saude, São Paulo, SP04304-000, Brasil Phone: 55-11-3585-1100 Fax: 55-11-5581-8795 http://www.yaskawa.com.br

#### YASKAWA ELECTRIC EUROPE GmbH

Hauptstraβe 185, 65760 Eschborn, Germany Phone: 49-6196-569-300 Fax: 49-6196-569-398

#### YASKAWA ELECTRIC UK LTD.

1 Hunt Hill Orchardton Woods, Cumbernauld, G68 9LF, United Kingdom Phone: 44-1236-735000 Fax: 44-1236-458182

#### YASKAWA ELECTRIC KOREA CORPORATION

7F, Doore Bldg. 24, Yeoido-dong, Youngdungpo-Ku, Seoul, 150-877, Korea Phone: 82-2-784-7844 Fax: 82-2-784-8495

YASKAWA ELECTRIC (SINGAPORE) PTE. LTD.
151 Lorong Chuan, #04-02A, New Tech Park, 556741, Singapore Phone: 65-6282-3003 Fax: 65-6289-3003

YASKAWA ELECTRIC (SHANGHAI) CO., LTD.

No. 18 Xizang Zhong Road, Room 1702-1707, Harbour Ring Plaza, Shanghai, 200001, China Phone: 86-21-5385-2200 Fax: 86-21-5385-3299

YASKAWA ELECTRIC (SHANGHAI) CO., LTD. BEIJING OFFICE Room 1011A, Tower W3 Oriental Plaza, No. 1 East Chang An Ave., Dong Cheng District, Beijing, 100738, China Phone: 86-10-8518-4086 Fax: 86-10-8518-4082

#### YASKAWA ELECTRIC TAIWAN CORPORATION

9F, 16, Nanking E. Rd., Sec. 3, Taipei, Taiwan Phone: 886-2-2502-5003 Fax: 886-2-2505-1280

YASKAWA

YASKAWA ELECTRIC CORPORATION

In the event that the end user of this product is to be the military and said product is to be employed in any weapons systems or the manufacture thereof, the export will fall under the relevant regulations as stipulated in the Foreign Exchange and Foreign Trade Regulations. Therefore, be sure to follow all procedures and submit all relevant documentation according to any and all rules, regulations and laws that may apply.

Specifications are subject to change without notice for ongoing product modifications and improvements.

© 2010 YASKAWA ELECTRIC CORPORATION. All rights reserved